Министерство образования и науки Российской Федерации Федеральное государственное бюджетное образовательное учреждение высшего профессионального образования

**Санкт-Петербургский государственный технологический университет растительных полимеров**

# **Английский язык**

## **Учебно-методическое пособие для студентов-заочников факультета «Автоматизированные системы управления технологическими процессами»**

Санкт-Петербург 2007

### Английский язык

812 Aun (075)

 $4047$ 

Учебно-методическое пособие

для студентов-заочников факультета «Автоматизированные системы управления технологическими процессами»

> Санкт-Петербург 2007

Федеральное агентство по образованию

Государственное образовательное учреждение<br>высшего профессионального образования

«Санкт-Петербургский государственный технологический<br>университет растительных полимеров»

### Английский язык

Учебно-методическое пособие для студентов-заочников факультета «Автоматизированные системы управления технологическими процессами»

 $812619$ 

 $U \subset \mathbb{R}$ 

Санкт-Петербург<br>2007

УДК 802.0(075) K 431 ББК 81.2(Англ)я7

Английский хзык: учебно-методическое пособие для студентовзаочников факультета «Автоматизированные системы управления технологическими процессами» Жириллова В.В., Антонова О.К., Лиоренцевич Т.В., Найданова Г.И./ ГОУВПО СПбГТУРП, СПб., 2007. 111с.

Учебно-методическое пособне содержит методические указания, контрольные задания, тексты для устного перевода, грамматические таблицы и словарь. В пособии излагаются зачетные и экзаментационные требования по везийскому языку для студентов-заочников, поиснения, каким образом выполнять контрольные задания, содержится лексический и грамматический материал, выносимый на контроль знаний студентов.

Предназначено студентов-заочников **факультета** 7000 «Автоматизированные системы управления технологическими процессами».

Petersesma: индидат филодогических наук, доцент, зав. кафедрой английского мумка Ne3 Санкт-Петербургского университета экономики и финансов Н.И. Черепковк;

> кандидат филологических наук, лонент кафедры Санкт-Петербургского иностранных RUSSER технологического vanaepearreta. государственного растительных подимеров З.И. Мартемьянова

Рекомендовано к изданию Редакционно-издательским советом Санкт-Петербургского государственного текнологического vausepcurera растительных полимеров в качестве учебно-методического пособия.

#### **ББК 81.2(Англ)я7**

- © Кириллова В.В., Антонова О.К., Лиоренцевич Т.В., Найданова Г.И., 2007
- © ГОУ ВПО Санкт-Петербургский государственный технологический университет растительных полимеров, 2007

#### ПРЕДИСЛОВИЕ

Настоящее пособие предназначено для студентов-заочников факультета автоматизированных систем управления технологическими процессами.

Пособне содержит методические указания, контрольные заданкя, тексты для устного перевода, грамматические таблицы и словарь.

Методические указания излагают конкретные зачётные и экзаменационные требования по английскому языку на 1 и 2 курсах, поясняют, каким образом следует выполнять, оформлять и исправлять на основе рецензии контрольные задания. В методических указаниях содержатся также рекомендации по подготовке текста для устного ответа на консультациях.

Четыре контрольные задания представлены в пяти вариантах. Каждому контрольному заданию предшествует перечень входящих в него грамматических тем. Для изучения грамматики студенту рекомендуется использовать любой учебник по грамматике английского языка, содержащий курс в пределах программы технического вуза. Рекомендуется также использовать грамматические таблицы, прилагаемые в данном пособии. Каждое контрольное залание содержит образцы выполнения отдельных упражнений. Прежде чем делать упражнения из вариантов задания, изучите образцы их выполнения и соответствующие внимательно грамматические таблицы, указанные в этих образцах.

Грамматические таблицы имеют цель наглядно представить на примерах основные грамматические явления, входящие в программу курса, и тем обеспечить их усвоение.

Терминологический словарь содержит основные слова. встречающиеся в пособии в их контекстуальном значении, и имеет цель облегчить работу над переводом.

3

#### МЕТОДИЧЕСКИЕ УКАЗАНИЯ ДЛЯ ПОДГОТОВКИ К СДАЧЕ ЗАЧЁТА И ЭКЗАМЕНА ПО АНГЛИЙСКОМУ ЯЗЫКУ

1. Требования по английскому языку на зачётах и экзаменах

а) Для студентов-заочников с шестилетним сроком обучения

#### $1$   $kxyz - \frac{1}{2}$

Для получения зачёта студенты должны:

- 1) выполнить контрольные задания № 1, 2: на основе полученной рецензии исправить ошибки, выучить грамматический материал в объёме контрольных заданий и быть готоным устно рассказать его на зачёте;
	- 2) сдать устио на консультации тексты объёмом 8000 печатных знаков из данного пособия.

2 курс - экзамен

Для сдачи экзамена студенты должны:

- 1) выполнить контрольные задания № 3, 4; на основе полученной рецензии исправить ошибки, выучить грамматический материал в объёме контрольных заданий и быть готовым устно рассказать его на зачёте;
- 2) сдать устно на консультации перевод текстов объёмом 8000 печатных знаков из далного пособия;
- 3) написать письменно перевод незнакомого текста со словарём и присутствии преподавателя (1000 печатных знаков в час).

д) Для студентов-заочников с четырёхлетним сроком обучения

Экзамен во 2- ю сессию.

Для сдачи экзамена студенты должны:

- 1) выполнить три контрольных задания Ne1, 2, 3; на основе полученной рецензии исправить ошибки, выучить грамматический материал в объёмеконтрольных работ и быть готовым устно рассказать его на экзамене;
- 2) сдать устно на консультации перевод текстов объёмом 6000 печатных знаков из данного пособия;
- 3) написать письменно перевод незнакомого текста со словарём в присутствии преподавателя (1000 печатных знаков в час).

8) Для студентов-заочников с трёхгодичным образованием

#### Зачёт на 1 курсе в 1- ю сессию

Для получения зачёта студенты должны:

- 1) выполнить контрольные залания No 1, 2; на основе полученной рецепции исправить опибки, внучить грамматический материал в объёме контрольных заданий и быть готоным устно рассказать его на зачёте;
- 2) сдать устно на консультации перевод текстов объёмом 3000 печатных знаков из данного пособия.

#### 2. Выполнение контрольных заданий и их оформление

- 1) Каждое контрольное задание в данном пособии предлагается в 5 вариантах. Вы должны выполнить один из пяти вариантов в соответствии с последними цифрами студенческого шифра: студенты, шифр которых оканчивается на 1 или 2, выполняют вариант № 1; на 3 или 4 - вариант № 2; на 5 или 6 - вариант № 3; на 7 или 8 - вариант № 4; на 9 или 0 вариант № 5.
- 2) Выполнять каждое письменное контрольное задание следует в отдельной тетради. На обложке тетради написать № контрольной работы, вариант, фамилию и адрес студента, его шифр.

3) Контрольные работы должны выполняться чернилами, аккуратным почерком. При выполнении контрольной работы оставляйте в тетради широкие поля для замечаний, объяснений и методических указаний рецензентов.

Материал для контрольной работы следует располагать в тетради по следующему образцу:

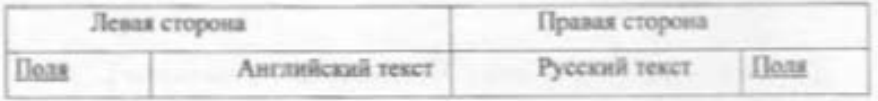

4) Выполненные контрольные работы направляйте для проверки и рецензирования в заочное отделение факультета в установленные сроки.

5) Если контрольная работа выполнена без соблюдения указаний или не полностью, она возвращается без проверхи.

#### 3. Исправление работы на основе рецензии

- 1) При получении от рецензента проверенной контрольной работы внимательно прочитайте рецензию, ознакомьтесь с замечаниями рецензента и проанализируйте отмеченные в работе ошибки.
- 2) Руководствуясь указаниями рецензента, проработайте ещё раз учебный материал. Все предложения, в которых были обнаружены орфографические и грамматические ошибки или неточности перевода, перепицияте начисто в исправленном виде в конце данной контрольной работы.
- 3) Только после того как будут выполнены все указания рецензента и исправлены все ошибки, можно приступать к изучению материала очередного контрольного задания.
- контрольные работы являются учебными 1) Отрецензированные документами, которые необходимо сохранить. Помните, что во время

зачёта и экзамена производится проверка усвоения материала, вошедшего в контрольные работы.

#### 4. Подготовка текстов для устного ответа

Для устного ответа на консультациях переволятся тексты из данного пособия, выбираемые по усмотрению студентов. В конце каждого текста указан его объём в печатных знаках. Переводя тексты, выписывайте а отдельную тетрадь незнакомые слова с транскрипцией и переводом. Пользуйтесь общим англо-русским словарём и терминологическим словарём, прилагаемым в конце пособия.

Проверяя выполнение этой части работы, преподаватель опрашивает чтение и устный неревод отдельных отрывков из всех подготовленных текстов. Запреплается писать письменный перевод текстов и пользоваться им при ответе.

#### КОНТРОЛЬНОЕ ЗАДАНИЕ №1

Для того чтобы правильно выполнить задание № 1, необходимо усвоить следующие разделы курса английского кныха.

- 1. Имя существительное. Множественное число. Артикли и предлоги как показатели имени существительного. Выражения падежных отношений в английском языке с помощью предлогов и окончания - я (притяжательный надеж и его перевод).
- 2. Существительное ь функции левого определения («цепочка существительных») и его перевод на русский язык.
- 3. Имя прилагательное. Степени сравнения имён прилагательных и наречий. Конструкции типа the more...the less.

Местоимения: личные (в именительном и объектном падеже), притяжательные, вопросительные, указательные, неопределённые и отрицательные (some, any, no и их производные).

- 5. Грамматические функции и значения слов it, one (ones), that, these, those.
- 6. Глагол. Спряжение глаголов в Present, Past и Future группы времён Simple в действительном (active) и страдательном (размуе) залогах.

7. Способы перевода предложений с оборотом there is (are).

Используйте следующие образцы выполнения упражнений.

#### **ОБРАЗЕЦ ВЫПОЛНЕНИЯ К УПРАЖНЕНИЮ №1**

1. They attend lectures. Они посещают лекции. lectures - Ministeernemine sucho or insent cyprecrimination a lecture - actual. 2. He lectures on political economy, Он читает лекции по политической **SEOROMERIE:** 

lectures - 3-е лицю единственного числа от глагода to lecture в Present Simple.

Сын моего брата - студент. 3. My brother's son is a student. brother's - форма притяжательного падежа имени существительного a brother. 4. My brothers' sons are students. Cыновые монх братьев - студенты.  $brather$ <sup>2</sup> - форма притяжательного падежа имени существительного *a brother* во множественном числе.

#### ОБРАЗЕЦ ВЫПОЛНЕНИЯ К УПРАЖНЕНИЮ № 2

1. This scientist works at some problems of low temperature physics.

Этот учёный работает над некоторыми проблемами физики низких температур.

low temperature physics - определяемое слово - последнее (physics).

Предплествующее существительное (temperature) - определение к нему. 2. My father works at a pulp and paper Мой отец работает на mill. целлюлозно-бумажном заводе.

pulp and paper mill - в этом сочетании определяемое слово - последнее (mill). Предшествующие существительные (pulp and paper) - определения к нему.

#### ОБРАЗЕЦ ВЫПОЛНЕНИЯ К УПРАЖНЕНИЮ № 3, СМ. ТАБЛИЦУ № 4

1. This room is smaller than that one. Эта комната меньше, чем та. smaller - сравнительная степень от прилагательного small (маленький). 2. This is one of the most interesting Это одна из самых интересных книг. books.

the most interesting - превосходная степень от прилагательного interesting (интересный).

3. The longer the night, the shorter the Чем длиннее ночь, тем короче день. day.

4. The boy is as tall as my brother.

5. Most students work well.

Этот мальчик такой же высокий, как мой брат. Большинство студентов работает хорошо.

Мохі перед существительным имеет значение «большинство», «большая часть».

#### **ОБРАЗЕЦ ВЫПОЛНЕНИЯ К УПРАЖНЕНИЮ №4**

1. Some of the students have already Некоторые студенты уже сдали все passed all the exams. менимены. 2. Any student of our group can speak of Любой студент нашей группы может the history of his native town. рассказать об истории родного города. 3. Did you make any mistakes in your Сделали ли вы какне-нибудь ошибки в work vesterday?

4. No oil has been discovered in this region.

вашей работе вчера? Никакой нефти не было обнаружено в этом районе.

#### ОБРАЗЕЦ ВЫПОЛНЕНИЯ К УПРАЖНЕНИЮ № 5.

#### СМ. ТАБЛИЦЫ №№ 1,2,3

1. This design is one of the oldest. Этот проект - один из старейших. опе - числительное (один). 2. One must do this work in time. Нужно сделать эту работу вовремя. опе - формальное подлежащее в неопределённо-личном предложения. 3. This integrated pulp and paper mill is Этот целлюлозно-бумажный комбинат the biggest one in the world. - самый большой в мире. опе - словозаменитель ранее упоминавшегося слова "mill" с определениями. 4. It was at our plant that the new Именно на нашем заводе было equipment was tested. испытано новое оборудование. it was ... that - эмфатическая конструкция. Выделяет часть предпожения, заключённую внутри неё. 

it - личное местоимение (она), заменяет неодушевлённое существительное.

#### ОБРАЗЕЦ ВЫПОЛНЕНИЯ К УПРАЖНЕНИЮ №6

1. My friend sends a letter. Мой друг посылает письмо. sends - Present Simple Active or глагола to send (посылать). 2. This article was discussed at the Эта статья была обсуждена на conference by the students. конференции студентами. was discussed - Past Simple Passive or rnarona to discuss (обсуждать).

3. They will translate this novel. Они перевелут этот роман. will translate - Future Simple Active or raarona to translate (nepenoguru.).

#### ОБРАЗЕЦ ВЫПОЛНЕНИЯ К УПРАЖНЕНИЮ № 7

1. There is an underground station not far Hedanesco om Moezo doma ecri-cranitus from my house. метро. В предложении есть обстоятельство места, отвечающее на вопрос «где» (not far from my house). Поэтому перевод начинается с обстоятельства.

2. There are several ways to solve this Существует несколько способов problem. решения этой задачи.

В предложении нет обстоятельства места. Оборот there is переводится словами существует (есть, имеется), которые ставятся в начале русского предложения. 3. There are no changes in this В этом оборудовании нет изменений. equipment.

there are no - отрицательная форма оборота there is (are).

#### **BAPHAHT1**

Упражнение № 1. Перепишите предложения. Определите по грамматическим признакам, какой частью речи являются слова с окончанием -х и какую функцию это окончание выполняет, т.е. служит ли OHO:

а) показателем 3-го лиша единственного числа глагола

**B** Present Simple;

б) признаком множественного числа имени существительного;

в) показателем приткжательного падежа имени существительного. Переведите предложения.

1. For explanation of each term you can see the user's reference.

- 2. When you type a command your computer receives input from your keyboard and usually sends output to your screen.
- 3. All application programs that run in Windows use similar commands and procedures.

Упражнение № 2. Перепишите предложения и перевелите их. обращая внимание на особенности переводов на русский язык определений, выраженных именем существительным (цепочка существительных) и стоящих перед существительным (левое определение).

- 1. This communication program serves for connecting to outside information over phone lines.
- 2. Years of research went into developing the prototype of today's popular graphical user interfaces.

Упражнение № 3. Перевините предложения и переведите их, обращия инимание на особенности перевода на русский язык разных степеней сравнения прилагательных в изречий.

- 1. One of the examples of a simpler, less expensive secondary memory medium is the audio tape cassette.
- 2. The harder the instruction word, the more power is implemented.
- 3. In all types of computer systems, from the smallest dedicated microprocessor system to the largest full size computer, memory plays a very essential part.

Упражнение № 4. Перепишите и переведите предложения, обращая внимание на перевод неопределённых и отрицательных местоимений.

- 1. In any conventional programming language complex problems require special programming technology.
- 2. There is no one BASIC language, but something like 90 different versions or dialects.
- 3. In certain versions of BASIC the interpreter is loaded from some external source.

Упражнение № 5. Перепишите и переведите предложения, обращая внимание на особенности перевода на русский язык слов it, one (one's), that, these, those в разных значениях.

- 1. It is useful to have a system that has enough memory to accommodate the largest application program.
- 2. When an instruction is completed the PC selects another one.
- 3. It was the invention of the computer that revolutionized the thinking process.

Упражнение № 6. Перепишите предложения, определите в них залог и временные формы глаголов, укажите их инфинитив, переведите предложения.

- 1. Today all the computers are broadly classified as special-purpose and general-purpose computers.
- 2. In the following decades various industries will develop systems of electronic data interchange.
- 3. The operators supervise the state of the machine tools.

Упражнение № 7. Перепнинте предложения и переведите их. обранняя внимание на особенности перевода на русский язык предложений e oboporom there is (are).

- 1. At present there is a kind of memory called ROM (Read Only Memory) which is permanent memory chip for program storage.
- 2. There was no way of using computer of such small capacity.

#### Упражнение № 8. Перепишите и письменно переведите текст.

#### THE FUTURE OF CYBERSPACE

- 1. In the last thirty years, the Internet has grown dramatically, In 1983, only 200 computers were connected to the Internet; now there are millions and this growth is going to continue. Some experts are pessimistic about the future. One worry is the activity of cybercriminals. Even now, young hackers can get into the computers of banks and governments. In the future, eyber-terrorists may "attack" the world's computers, cause chaos and make planes and trains crash.
- 2. However, many people are optimistic about the future of the Internet. Already users can buy books, find out about holiday offers, book tickets, go shopping and get all sorts of information from the Internet. It is clear that the Net is as interesting and exciting as the people and organizations that are connected to it. The Internet enables you to do a lot of things simultaneously. You can read the latest copy of your favorite newspaper and send e-mail to someone. The arrival of digital TV promises even more exciting things. Some specialists believe that in the future the television will be probably replaced by the Internet. The postal service may also disappear with the increasing use of e-mail. We will probably live in virtual reality: we will work in virtual offices, shop in virtual supermarkets, and we will even study in virtual schools and universities.

Унряжнение № 9. Выпишите из второго абзаца текста предложения, содержащие прилагательные в одной из степеней сравнения.

Упражнение № 10. Прочитайте 1- й абзан текста. Из приведённых вариантов ответа укажите номер предложения, содержащего правильный ответ на поставленный вопрос.

Why are some experts pessimistic about the future of the Internet?

1. We will probably live in virtual reality.

2. The television will be probably replaced by the Internet.

3. In the future cyber-terrorists may "attack" the world's computers and cause chaos.

#### ВАРИАНТ 2

Упражнение № 1. Перепишите предложения. Определите по грамматическим признакам, какой частью речи являются слова с окончанием - в и какую функцию это окончание выполняет, т.е. служит ли CORD:

а) показателем 3-го лица единственного числа глагола

**n Present Simple:** 

б) признаком множественного числа имени существительного;

в) показателем притяжательного падежа имени существительного.

Переведите предложения.

- 1. Webster's dictionary gives us the definition of the hardware as the mechanical, magnetic, electronic and electrical devices which compose a computer system.
- 2. The configuration of the hardware met the consumers' demands.
- 3. Usually the interface between you and the computer consists of the screen and the keyboard.

Упражнение № 2. Перепишите предложения и переведите их. обращая внимание на особенности перевода на русский изык определений, выраженных именем существительным (пепочка существительных) и стоящих перед существительным (левое определение).

- 1. The instruction manuals for most software applications contain a section which describes the function of each key or combination of keys.
- 2. A display adapter card is actually what builds the video images.

Упражнение № 3. Перепишите предложения в перевелите их. обращая вниманне на особенности перевода на русский язык разных степеней сравнения прилагательных и наречий.

- 1. Much simpler computer's user interface is one of the greatest advantages for most computer users.
- 2. Let the robot replace people working in harmful conditions, and the sooner the better.

Упражнение № 4. Перепишите предложения и переведите их, обращая внимание на особенности перевода русский язык на неопределённых и отрицательных местоимений.

- 1. The language C has some important advantages: it is contemporary, effective, mobile, flexible and convenient.
- 2. In this program any statement on a line with a certain symbol can be ignored by the interpreter or compiler.
- 3. The mill had no automatic control of the production line.

Упражнение № 5. Перепишнте предложения и переведите их. обращая внимание на особенности перевола на русский язык слов И. one (ones), that, these, those в разных значениях.

- 1. Electronics makes it possible to raise industrial automation to a higher level.
- 2. One can divide memories into two major types: static memories and dynamic memories.
	- 3. Static memories are those that retain the information without the need to refresh that information at frequent time intervals.

Упражнение № 6. Перепишите предложения, определите и пих залог и временные формы глиголов, укажите их инфинитив, переведите предложения.

- 1. Today most robots are used in manufacturing operations.
- 2. The sequence of operations were performed by the computer.
- 3. Some experts think that virtual reality will become a part of modern life.

Упражнение № 7. Перепините предложения и переведите их, обращая внимание на особенности перевода на русский язык предложений c oboporom there is (are).

- 1. Nowadays there are different ways of storing information.
- 2. There are 8 bits in a byte.
- 3. Is there any difference between these two types of computers?

Упражнение № 8. Перепишите и письменно переведите текст.

 $812619$ 

#### **COMPUTER REVOLUTION**

- 1. 50 years ago people didn't even hear of computers, and today we cannot imagine life without them. Computer technology is the fastest growing industry in the world. The first computer was the size of a minibus and weighed a ton. Today, its job can be done by a chip the size of a pin head. And the revolution is still going on. Very soon we'll have computers that will be worn on our wrists or even in our glasses and earrings. The next generations of computers will be able to talk and even think for themselves. They will contain electronic 'neural networks'. Of course, they'll be still much simpler than human brains, but it will be the greatest step forward. Such computers will help to diagnose illnesses, find minerals, identify criminals and control space travel.
- 2. Some people say that computers me dangerous, but I don't agree with them. They save a lot of time and give access to a lot of information. They seldom make mistakes. It's much faster and easier to surf the Internet than to go to the library. On-line shopping makes it possible to find exactly what you want at the best price, saving both time and money. E-mail is a great invention too. It's faster than sending a letter and cheaper than sending a telegram. All in all, I strongly believe that computers are the useful tool. They have changed our life for the better, So why shouldn't we make them work to our advantage?

Упражнение № 9. Выпишите из первого абзаца текста предложения. содержащие прилагительные в одной из степевей сравнения.

Упражнение № 10. Прочитайте 2- й абзац текста. Из приведенных варнантов ответа укажите номер предложения, содержащий правильный ответ на поставленный вопрос.

What is the main advantage of using computers?

- 1. They have small size.
- 2. They save a lot of time and give access to a lot of information.
- 3. They aren't dangerous for human beings.

#### **ВАРИАНТ 3**

Упражнение № 1. Перепишите предложения. Определите по грамматическим признакам, какой частью речи являются слова с окончанием -s и какую функцию это окончание выполняет, т.е. служит ли **OHO:** 

а) показателем 3-го лица единственного числа глагола

**n** Present Simple:

б) признаком множественного числа имени существительного;

в) показателем притяжательного падежа имени существительного. Перевелите предложения.

- 1. Bill Gates led Microsoft's evolution from the developer of computer programming to a large computer software company.
- 2. The programmers' efforts were made to improve the final product.
- 3. A keyboard looks very much like a typewriter.

Упражнение № 2. Перепншите предложения и переведите их, обращая внимание на особенности перевода на русский язык определений, выраженных именем существительным (цепочка существительных) и стоящих перед существительным (левое определение).

1. The feedback principle is used in all automatic-control mechanisms.

- 2. Manufacture is one of the most important application fields for automation technology.
- 3. Random access memory (RAM) is the volatile computer memory.

Упражнение № 3. Перепишите предложения и перевелите их. обращая внимание на особенности перевода на русский язык разных степеней сравнения прилагательных и наречий.

- 1. One of the most important tasks of microcomputer is to store the data for later processing.
- 2. The higher the complexity of the tasks performed by the computer, the harder and more costly the computer becomes.

Упражнение 4. Перепишите предложения и переведите их, обращая вниманне на особенности перевода на русский изык неопределенных и отрицательных местовмений.

- 1. You can choose any combination of colors on the menu bar within Turbo BASIC's integrated environment.
- 2. Turbo Pascal allows you to create some outstanding visual displays quickly and easily.
- 3. The computer has no possibility to substitute a human being in all respects (во всех отношениях).

Упражнение № 5. Перепишите предложения и переведите их, обращая внимание на особенности перевода на русский язык слов it, one (ones), that, these, those в разных значениях.

> 1. It is to an industrial technology and scientific development that electronic devices contributed greatly.

- 2. To improve computing machines one should improve memory devices.
- 3. The methods of control of the units are similar to those of a telephone network.

Упражнение № 6. Перепишите предложения, определите в них залог и временные формы глаголов, укажите их инфицитив; переведите предложения.

- 1. In nearly all industrial robotic applications the robot provides a substitute for human labour.
- 2. The information was received by the input of the computer.
- 3. In the future, computers will bring a lot of benefits, but they will also increase the potential for imaginable chaos.

Упражнение № 7. Перепишите предложения и переведите их, обращая внимание на особенности перевода на русский язык предложений c oboporom there is(are).

- 1. There are 8 bits in a byte.
- 2. At the moment there is all the necessary information in the computer's memory to perform the task.
- 3. There were no ways of solving this problem without computer.

Упражнение № 8. Перепишите и письменно переведите текст.

#### BILL GATES - THE RICHEST MAN IN THE WORLD

1. Everyone has heard of Bill Gates, the icon of American business and the richest man in the world. Microsoft, the business he started with a friend

in 1975, has become the world's largest computer software company. Bill Gates was born on the 28<sup>th</sup> of October, 1955, in Seattle, USA, Seattle was once famous for producing Boeing aircraft, but is now better known as the home of Microsoft. From his parents Bill got a good business sense and a quick mind. At 13 he got interested in computers. Bill Gates and his friend Paul Allen spent all their time writing programmes and learning about computers.

2. After finishing school in 1973 Bill went to Harvard, America's most famous university. Most of the time he worked on the computers in the university laboratory. The next year, he and Paul Allen wrote an operating programme for the Altair, one of the world's first microcomputers. The two friends started Microsoft in 1975 and very soon it became a big success. In 1980, Gates bought an operating system called DOS. He made some changes to it and called it MS-DOS. He sold the rights to use the system to IBM. MS-DOS became the standard operating system for all PCs of that time. Microsoft has also developed such well-known programmes as Windows, Excel and Internet Explorer. Bill's dream is to computerise everything - TVs, telephones, lights, even the way you cook dinner.

Упражнение № 9. Выпишите из 1-го абзаца текста предложения, содержащие прилагательные в наречие в одной из степеней сравнения.

Упражнение № 10. Прочитайте 2- й абзац текста. Из приведенных варнантов ответа укажите номер предложения, содержащего правильный ответ на поставленный вопрос:

Which operating system (programme), developed by Bill Gates, was the first to come onto the market?

1. ...an operating system called MS-DOS.

- 2. ...an operating system called Windows.
- 3. ...an operating programme for the Altair, one of the world's first microcomputers.

#### **BAPHART 4**

Упражнение № 1. Перепишите предложения. Определите по грамматическим признакам, какой частью речи являются слова с окончанием -s и какую функцию это окончание выполняет, т.е. служит ли оно:

- а) показателем 3-го лица единственного числа глагола
	- **n** Present Simple:
- б) признаком множественного числа имени существительного;
- в) показателем притивательного падежа имени существительного.

Переведите предложения.

- 1. From the customers' point of view the computer had the best hardware.
- 2. The word interface refers to the way you interact with your computer.
- 3. Today most robots are used in manufacturing operation.

Упражнение № 2. Перепишите предложения, обращая внимание на особенности перевода на русский язык определений, выраженных именем существительным (цепочка существительных) и стояния перед существительным (левое определение).

- 1. The purpose of storage hardware is to store computer instructions and data.
- 2. The monitor is a component with a display screen for viewing computer data, television programmes.
- 3. Software is the final computer system component.

Упражнение № 3. Перепишите предложения и переведите их, обращая внимание на особенности перевода на русский язык разных степеней сравнения прилагательных и наречий.

- 1. Information sent over the Internet takes the shortest path available from one computer to another.
- 2. We structure our computers from several processors, arrange them so that the greater the number of the processors, the faster the supercomputer.
- 3. The new computer programme was much longer than the previous one, but as reliable as possible.

Упражнение № 4. Перепишите предложения и переведите их. обращая внимание на особенности перевода на русский язык неопределенных и отрицательных местонмений.

- 1. Any information may be represented in digital form.
- 2. Physically the set of bits is a set of arrangements of some physical equipment.
- 3. The programme had no mistakes and could be loaded at once.

Упражнение № 5. Перепишите предложения и переведите их, обращая внимание на особенности перевода на русский язык слов it, one (ones), that, these, those в разных значениях.

- 1. It was Norbert Weiner who was recognized as the father of cybernetics.
- 2. One should remember about timing problem (when executing) an instruction.
- 3. That computer is more efficient than the old one.

Упражнение № 6. Перепишите предложения, определите в них залог и временные формы глаголов, укажите их инфицитив; переведите предложения.

- 1. These digits are easily multiplied.
- 2. The first microcomputer was built in 1975.
- 3. Bill Gates made some changes to DOS-operating system and renamed it MS-DOS.

Упражнение № 7. Перепишите предложения и переведите их, обращая внимание на особенности перевода на русский язык предложений c oboporom there is (are).

- 1. There are mathematical and logical operations performed by a computer.
- 2. There was no possibility to use that configuration of hardware forsolving the task.
- 3. Are there any mistakes in the new program?

Упражнение № 9. Перепишите и письменно переведите текст.

#### INTEL OPENS RESEARCH AND DEVELOPMENT CENTER

1. Intel, the world's leading microprocessor producer, has opened a research and development centre in St. Petersburg. The new centre will boost the city's economy and help Russia to promote the computer technology. The St. Petersburg centre will play a key role in developing the basic building blocks of 'Management Runtime Environment' technology. The applications will help to run faster and more efficiently, and higher quality software will be developed much faster.

2. The market in Russia and St. Petersburg continues to grow and smart people are needed to serve this market and better help it. For these reasons Intel decided to open a lab here. All the lab employers were subcontracted from St. Petersburg Elbrus, a leader in computer technology research. In St. Petersburg 5000 students start studying computer programming every year. The city has a very big potential and is home to some of the best computer engineers in the world. This project is very good for Russia because this actually means that local talented engineers can stay on, be employed by one of the biggest, world-class companies. They can apply their knowledge, be used and also they can earn decent salaries.

Упражнение № 9. Выпишите из 1-го абзаца текста предложения, содержащие прилагательные в одной из степеней сравнения.

Упражнение № 10. Прочитайте 2- й абзац текста. Из приведенных вариантов ответа укажите номер предложения, содержащего правильный ответ на поставленный вопрос.

Why does Intel decide to open the centre in St. Petersburg?

- 1. The company needs to develop new product,
- 2. The company wants to pay high salaries to St, Petersburg computer engineers.
- 3. The company needs the new computer market and smart people to serve it.

#### **ВАРИАНТ 5**

Упражнение № 1. Перепишите предложения. Определите по грамматическим признакам, какой частью речи являются слова с окончанием - у и какую функцию это окончание выполняет, т.е. служит ли cHO:

а) показателем 3-го лица единственного числа глагола

**B** Present Simple:

б) признаком множественного числа имени существительного;

в) показателем притяжательного падежа имени существительного. Переведите предложения.

- 1. Companies' internal networks can have access to the Internet through their external networks.
- 2. It is usually very important to know the computer's available memory.
- 3. Microsoft Windows is a software program that makes your IBM PC easy to use.

Упражнение № 2. Перепишите предложения и переведите их, обращая внимание на особенности перевода на русский определений, выраженных именем существительным (цепочка существительных) и стоящих перед существительным (левое определение).

- 1. Data communication within and between computers systems is handled by the system software.
- 2. A high level language is a language in which each instruction or statement correspond to several machine code instructions.
	- 3. Hybrid computers combine the desirable speed and flexibility characteristics of general and specific purpose computers.

Упражнение № 3. Перепишите предложения и переведите их. обращая вниманне на особенности перевода на русский язык разных степеней сравнения прилагательных и наречий.

- 1. Windows makes running most application programs much easier.
- 2. One of the newest, most innovative areas of computer application is Computer-Aided Design and Drafting.
- 3. The longer and more sophisticated microcomputer programs become, the more impractical it is to code them in low level languages.

Упражнение № 4. Перепишите предложения и переведите их. винмание на особенности перевода на русский язык обращая неопределенных и отрицательных местоимений.

- 1. Any operation performed by a computer must be interpreted into a machine code.
	- 2. The input unit can consist of some different devices.
	- 3. No operations for this computer were changed.

Упражнение № 5. Перепишите предложения и переведите их. Обрашая внимание на особенности перевода на русский язык слов it, оне (ones), that, these, those в разных значениях.

- 1. It is an input unit that accepts information from outside the computer.
- 2. One knows that debugging still remains one of the most difficult and unsatisfactory operations.
- 3. It is obvious that the efficiency of the old apparatus is low compared with that of the new one.

Упражнение № 6. Перенншите предложения, определите в инх залог и временные формы глаголов, укажите их инфинитив; переведите предложения.

- 1. An instruction is a command which is given to the computer and consists of a verb (an operational code) and a noun (an operand).
- 2. These devices were used in our laboratory.
- 3. The computer stores the information in the registers.

Упражнение № 7. Перепишите предложения и переведите их, обращая внимание на особенности перевода на русский язык предложений e oboporom there is (are).

- 1. In our laboratory there will be some new up-to-date computers.
- 2. For efficient use of the computer's calculating speed there is a device called the buffer.
- 3. How many computers connected to the Internet were there in 80s?

Упражнение № 8. Перепишите и письменно переведите текст.

#### THE AGE OF AUTOMATIC

1. We live in the age of great developments in science and engineering. More than two hundred years ago the invention of the textile machinery started the industrial revolution. In less than a century machines were used in all the branches of industry. They made all kinds of operations of a factory worker much better, much faster and at a lower cost than factory workers did. Thus the first industrial revolution freed man's hands from hard and monotonous labour. In the 1920s the automobile industry for the first time used an integrated system of production. This method of production was adopted by most car manufacturers and became known as Detroit automation. The term automation means performing certain tasks, previously done by people, by machines only. The sequences of operations are controlled automatically. The most familiar example of a highly automated system is an assembly plant for automobiles or other complex products.

2. Automated manufacturing had several steps in the development. Mechanization was the first step necessary in the development of automation. The simplification of work made it possible to design and build machines that resembled the motions of the worker. These specialized machines were motorized and they had better production efficiency. Introduction of microprocessors and computers gave rise to automation technology. The term automation is also used to describe non-manufacturing systems in which automatic devices can operate independently of human control. Such devices as automatic pilots, automatic telephone equipment and automated control systems are used to perform various operations much faster and better than could be done by people.

Упражнение № 9. Выпишите из 1-го абзаца текста предложения, содержащие прилагательные и наречии в одной из степеней сравнения.

Упражнение № 10. Прочитайте 2- й абзац текста. Из приведённых вариантов ответа укажите номер предложения, содержащего правильный ответ на поставленный вопрос.

What was the first step in the development of automation?

- 1. ... the introduction of microprocessors;
- 2. ... the introduction of computer;

3. ... mechanization of manufacturing operations.

#### КОНТРОЛЬНОЕ ЗАДАНИЕ № 2

Для того чтобы правильно выполнить задание № 2, необходимо усвоить следующие разделы курса английского языка:

1. Виловременные формы глагола:

a) активный залог - формы Simple (Present, Past, Future); формы Continuous (Present, Past, Future); формы Perfect (Present, Past, Future); б) пассивный залог - формы Simple (Present, Past, Future); формы Continuous (Present, Past, Future); формы Perfect (Present, Past, Future). Особенности перевода пассивных конструкций на русский язык.

2. Модильные глаголы:

а) модальные глаголы, выражающие возможность: can (could), may и  $\frac{1}{2}$ KBHBaneHT rnarona can - to be able to:

б) модальные глаголы, выражающие долженствование: must, его эквиваленты to have to, to be to; should.

4. Простые неличные формы глаголов:

a) Participle 1 (Present Participle), Participle 11 (Past Participle) в функции определения, обстоятельства, части глагольного времени;

б) Gerund - геруидий, простые формы. Фулкции в предложении.

Используйте следующие образцы выполнения упражнений.

#### ОБРАЗЕЦ ВЫПОЛНЕНИЯ К УПРАЖНЕНИЮ № 1, СМ. ТАБЛИЦУ № 7

1. Recently the engineers have developed Heдавно эти инженеры разработали a new production line. новую производственную линию.

have developed - Present Perfect Active or raarona to develop.

2. Yesterday he was reading all day long. Byepa on yurran Bech aenth.

was reading - Past Continuous Active or raarona to read.

3.1 was told about it only yesterday. Мне рассказали этом только вчера. wat told- Past Simple, passive or raarona to speak to tell.

4. The new discovery is much spoken about.

Об этом новом открытии много **TOBODET.** 

is spoken about - Present Simple Passive or raarona to speak (about.)

#### ОБРАЗЕЦ ВЫПОЛНЕНИЯ К УПРАЖНЕНИЮ № 2, СМ. ТАБЛИЦУ № 8

1. He can (is able to) speak English.

Он может (умеет) говорить поантлийски.

2. They had to solve this question.

Они должны были решить этот вопрос.

#### ОБРАЗЕЦ ВЫПОЛНЕНИЯ К УПРАЖНЕНИЮ № 3, СМ. ТАБЛИЦУ № 12-

1. The student reading a newspaper is my Студент, читающий газету, мой друг. friend.

reading - Participle 1 от глагола to read, в функции определения.

2. (While) reading this article we learned Читая эту статью, мы узнали много many new facts. новых фактов.

(while) reading - Participle 1 or raarona to read, a dynxunn oberogrenseraa.

3. The letter was written by my brother. Письмо было написано моим бритом. written - Participle II от глагола to write. Входит в состав сложной глагольной формы для образования Past Simple Passive.

#### ОБРАЗЕЦ ВЫПОЛНЕНИЯ К УПРАЖНЕНИЮ № 4, СМ. ТАБЛИЦУ № 14

1. Reading books is useful. Читать книги полезно. reading - Gerund от глагола to read в функции подлежащего. 2. We enrich our knowledge by reading MMMM обогащаем наши знания, читая books книги (с помощью чтения книг). reading - Gerund от глагола to read в функции обстоятельства.

#### **BAPHAHT 1**

Упражнение № 1. Перепишите предложения, определите в них залог и временные формы глагола. Переведите предложения.

- 1. It was reported that this group of engineers had obtained all the necessary information for their work.
- 2. These computers are being operated by the programmers.
- 3. The invention of computers was spoken of at the last lecture.

Упражнение № 2. Перепишите предложения. Подчеркните в каждом из них модальный глагол или его эквивалент. Переведите предложения.

- 1. For a digital computer information has to be in the form of digits or numbers.
- 2. Any information may be represented by the binary system including two digits: one  $(1)$  and zero  $(0)$ .
- 3. One should know the difference between the digital and analog computers.

Упражнение № 3. Переиншите предложения. Подчеркните в них причастия и определите их функцию. Переведите предложения.

- 1. Engineers working on the same project communicate among themselves and share information.
- 2. Only when combined with a production system, robots will be used as helpers for economic and productivity increase.

Упражнение № 4. Перепишите предложения. Подчеркните в них геруидий и определите его функцию. Переведите предложения.

- 1. In a computer the memory serves the function of storing instructions, data and results of computation.
- 2. Logical operations include comparing, selecting, sorting, matching, etc.
- 3. The control is performed by decoding the contents of Instruction Register.

Упражнение № 5. Перепишите в письменно переведите текет.

#### THE RAPID RATE OF TECNOLOGICAL CHANGE AND THE END USER

- 1. The first microcomputer was built in 1975. Since that time many models have been introduced with increasing speeds and capacities. Microcomputers are used at schools, in homes, and in offices. Today sophisticated software is made up of hundreds of thousands of instructions. The advance of technology continues making the buying decision more complex. It isn't just hardware - new, improved software packages appear on the market almost as soon as users have mastered the prior ones.
- 2. What's driving this continual march? There is no doubt that users want more powerful, easier-to-use technology. There is also no doubt that computer firms want to turn out more product to generate more profits. So what if users want to stay with what they have now? Staying with the old software is possible. You can still use the software to do what you've
always done, but you risk being left behind by the last-moving train of technological advance. No one wants to be left behind, watching everyone else move up to the new technology standards.

3. So there are risks to standing still. But there are also risks to forever riding the wave of technological advance which can he expensive. You have to throw out perfectly good hardware and software and purchase the latest available. Your new computing equipment should help you become more productive. But what do you do when the next software or the next microprocessor come out? When should you upgrade again? Unfortunately, there are no easy answers, just a wide range of options.

Примечания к тексту: riding the wave - быть на гребне.

Упражнение № 6. Выпишите из 1 -го вбзаца текста причастия и укажите, какие функции и предложениях они выполняют.

Упражнение № 7. Выпишите из 3-го абзана текста геруилий, и укажите его функции в предложении.

Упражнение № 8. Прочитайте 2- й абзац текста и ответьте на вопрос:

Does the end user have any risk using old software and hardware?

#### ВАРИАНТ 2

Упражнение № 1. Перепишите предложения; определите залог и временные формы глаголов. Укажите их инфинитивы. Переведите предложения.

1. Improved software packages are appearing on the market.

- 2. Automation has also had an influence on the areas of economy other than manufacturing.
- 3. Modern personal computers are always looked at with interest.
- 4. By the appointed time all the changes in the control program had been finished.

Упражнение № 2. Перепиците предложения, Подчеркните в каждом из них модальный глагол или его эквиналент. Переведите предложения.

- 1. The same set of characters may have meaning sometimes as a number, sometimes as an instruction.
	- 2. We have to develop automatic control for industry, business and scientific research.
	- 3. It is necessary to buy a printer if the personal computer is to be used to print letters or other information.

Упражнение № 3. Перепишите предложения. Подчеркните в них причастия и определите их функцию. Переведите предложения.

- I. Any operation performed by a computer must be interpreted into a machine code.
- 2. When controlling automatic production the electronic machine sends the necessary commands to the control panel according to the programme.
- 3. The control program is a large program occupying thousands of bytes.

Упражнение № 4. Перепишите предложения. Подчеркните в них геруидий и определите его функцию. Переведите предложения.

- 1. The central processing unit contains facilities for addressing main storage, for fetching and storing information, etc.
- 2. Detecting and correcting any errors is called debugging.

3. After taking special training the workers become highly skilled operators of automatic system.

# Упражнение № 5. Перепнинте и письменно переведите текст.

#### **PORTABLE COMPUTERS**

- 1. The first digital computer was built in 1946 at the University of Pennsylvania. In its early days it required 18,500 vacuum tubes storing information. Obviously, a 30-ton computer had its limitations. Scientists and engineers had to work hard, making it better. Using transistors as small amplifiers in place of the large vacuum tubes they could reduce the size and cost of computers.
- 2. In the early 1960's the first minicomputers were sold commercially. The revolution was going on. Less than a decade later, the microcomputer was invented. The basic unit of the microcomputer is a tiny silicon chip serving different computer functions. Having very small size each chip is able to contain thousands of elements. One of the latest developments is bubble memory used for the purpose of storing information in tiny magnetic spots or island. They hold the information without loosing it when the power is turned off.
- 3. The great advances in microelectronics have belped achieve the moon landing and create highly technological devices. Still the computer revolution is moving on. Portable computers are the latest innovation. In the smallest of the portables the disk drives have been replaced by bubble memory chips. In these computers information can be stored on the road, in the classroom, at conferences, at the library, or elsewhere and later transferred to printer or convention disk drive memory. Hand-held computers are very light in weight and small in size and can be useful for some situations, but there are some drawbacks. The displays are

rarely more than a single short line in length, and the keyboard is too small.

Упражнение № 6. Выпишите из 1-го абзаца текста причастия и укажите, какие функции в предложении они выполняют.

Упражнение № 7. Выпишите и 2-го абзаца техста геруилий и укажите его функции.

Упражнение № 8. Прочитайте 3-й абзац текста и ответьте на вопрос:

What are the main advantages of hand-held computers?

#### **BAPHAIIT No 3**

Упражнение № 1. Перепишите предложения, определите в них залог и пременные формы глаголов. Укажите их инфинитивы. Перевелите предложения.

- 1. Hardware configuration depends on what computer system is designed for.
- 2. The productivity of the hardware has increased greatly in recent years.
- 3. The computer technology is still evolving.
- 4. This information can be relied upon.

Упражнение № 2. Перепишите предложения. Подчеркните в каждом из них модальный глагол или его эквивалент. Переведите предложения.

- 1. The instructions are recorded in the order in which they are to be carried out.
- 2. The first automatic computers could operate at a low speed.

3. It should be noted that the first generations of personal computers which came onto the market between 1977 and 1981 had 8- bit microprocessor.

Упражнение № 3. Перепишите предложения. Подчеркните в них причаетия и определите их функцию. Предложения перевелите.

- 1. When pressing the keys the operator makes the adding machine operate.
- 2. Printed circuit boards are getting smaller, but have an increasing number of complex integrated circuits.
- 3. Bits are typically grouped in units called bytes.

Упражнение № 4. Перепишите предложения. Подчеркните в них геруидий и определите его функцию. Переведите предложения.

- 1. The task of improving memory device is of great importance,
- 2. She insisted on carrying out the experiment.
- 3. Compiling a program requires great attention of a programmer.

Упражнение № 5. Перепишите и письменно переведите текст.

#### WHY NOT BUY COMPUTER?

1. The first microcomputer was built in 1985. Since that time many models have been introduced with increasing speeds and capacities. New areas are developing in the fifth generation, including artificial intelligence, expert systems and natural languages. The PC is known for its flexibility and ability to manipulate data. The variety of choices being offered makes the buying decision more complex, however, and you have to know enough about microcomputers to make an intelligent choice. A microcomputer system is a significant investment. While purchasing one you should think seriously about what you want to do.

2. But even knowing what you want to do with the computer, how do you. find out what fits your needs? Experience is best; possibilities include your school's computer, friends who can give you advice, computer rental agencies, and computer dealers. You should do some research; popular computer magazines provide a lot of information, including reviews of software and hardware. Ultimately, the most important factor in buying computer is making sure it will be able to handle the job you have in mind.

Упражнение № 7. Выпишите из 1 -го абзаца текста причастия и укажите их функцию в предложении.

Упражнение № 8. Прочитайте 2 - й абзац текста и ответьте на **BORDOC:** 

What should you do when buying a computer?

#### ВАРИАНТ 4.

Упражнение № 1. Перепишите предложения, определите в них залог и временные формы глаголов. Укажите их инфинитивы. Переведите предложения.

- 1. The PC hardware has been upgraded.
- 2. The experiments on the new microcomputer were being carried out during the whole month.
- 3. After the computer had received the data it began to process the information.
- 4. The development of MS-DOS was followed by Microsoft Windows.

Упражнение № 2. Перепишите предложения. Подчеркните в каждом из них модальный глагол или его эквивалент. Переведите предложения.

- 1. We have to continue developing automatic control for industry, business, education and scientific research.
- 2. A smart robot should be able to think, sense and move any material part or device through variable programmed motions.
- 3. The device may be used to process information.

Упражнение № 3. Перепишите предложения. Подчеркните в них причастки и определите их функцию. Переведите предложения.

- 1. The operator pressing the keys makes the calculator operate.
- 2. Discussing the advantages of the new memory unit the professor gave the students all the necessary explanations.
- 3. The line required to transmit one computer word out of the memory to where it will be used is called the memory access time.

Упражнение Nt 4. Перенишите предложения. Полчеркните в них геруидий и определите его функцию. Переведите предложения.

- I. After compiling the instruction the Program Counter selects a new one.
- 2. He is responsible for writing the computer program.
- 3. Selecting one type over the other is almost a choice between the cost of the machine and computational speed.

Упражнение № 5. Перепишите и письменно переведите текст.

## **SOME MORE FACTS ABOUT COMPUTERS**

1. The history of computing covers less than two hundred years. The early years from 1830-1950 were considered its infancy. Charles Babbage invented the difference and the analytical engine. The difference engine was used in finding errors in handwritten tables. The analytical engine was designed for mathematical computations. This machine had five features found in today' computer hardware: there must be input, processing, output, controlling and storage devices.

- 2. The vacuum tube was used as primary computer component during the first generation of computers. Punched cards and magnetic tape were used for secondary storage. The second generation computers were significantly improved with the transistor. The integrated circuit replaced the transistors in the third generation computers. The fourth generation introduced the microprocessor on a chip. The semiconductor chip is made of a crystalline substance conducting electricity. When introduced the chip greatly influenced the computer technology. The fifth generation has arrived recently. New areas are developing in this generation, including artificial intelligence, expert systems and natural languages.
- 3. A wide variety of computers are used today, but they can be broadly classified as special and general-purpose computers. You should know the difference. Special-purpose computers are able to accept only certain types of input and present a narrow range of outputs. The most common kind of general-purpose computer in use today is the personal computer or microcomputer. It gets the name microcomputer from the tiny electronic device, called the microprocessor, that does the actual processing.

Упражнение № 6. Выпишите из 1-го абзаца текста геруидий и укажите его функции.

Упражнение № 7. Выпишите из 2-го абзаца текста причастия и укажите их функции.

Упражнение № 8. Прочитайте 3- й абзац текста и ответьте на Bonpoc:

Does the personal computer belong to special-purpose or general-purpose computers?

#### **BAPHAHT5**

Упражнение № 1. Перепишите предложения, определите в них залог и временные формы глагола. Укажите их инфинитивы. Переведите предложения.

- 1. The input unit had made possible communication between human beings and the computer.
- 2. The feedback principle had been used in all automatic control mechanisms for centuries.
- 3. This computer program can't be relied on, it is not reliable.

Упражнение № 2. Перепишите предложения. Подчеркните в каждом из них модальный глагол или его эквивалент. Переведите предложения.

- 1. The system must be able to recognize speaker's instructions from speech patterns.
- 2. An addition arithmetic logic unit had to be incorporated to handle portions of the address.
- 3. These operations may be performed on numbers or words.

Упражнение 3. Перепишите предложения. Подчеркните в них причастия и определите их функции. Предложения перевелите.

- 1. During the last years integrated circuit technology is especially impressive when viewed in terms of cost decrease.
	- 2. Signals given to measuring instruments and controlling devices are introduced into the electronic machine.
	- 3. A designer was drawing the project, using CAD system.

Упражнение № 4. Перепишите предложения. Подчеркинте в них геруилий и определите его функцию. Предложения переведите.

- 1. His repairing the computer thoroughly is quite natural as he is a skilled specialist.
- 2. No advantage was gained by using this method of control.
- 3. The memory of the microprocessors system serves the purpose of holding information.

Упражнение № 5. Перепишите и письменно переведите текст.

#### **COMPUTERS AND HACKERS**

- 1. In the twenty-first century the computer technology is greatly developing. It would be really difficult to imagine life without computers. They are a source of information, education and entertainment. But today's world of computer can also be quite frightening and dangerous. This is because of people who use computers for illegal purposes. They are called hackers. So you should be very careful when working with computer information.
- 2. Hackers spend their time playing with computer data in all parts of cyberspace. Much of what they do is not dangerous, but sometimes their. activities break the law, for example, when they break into websites, take control of computer or create viruses. They are especially interested in breaking through the security of military websites. Hackers know how

to trick people just using their programmes. They use a Trojan Horse, a programme that looks perfectly safe, but actually contains something destructive. The only way of not getting into trouble is not to open it.

3. Although they can get serious punishment if they are caught, most hackers still think that what they do is a game. They often meet at festivals, taking part in discussions, sharing experience, meeting other hackers and generally having a good time. These meetings are organised in well-known places like Las Vegas or Berlin. Recently hacking has started to increase. Hackers are getting into computer systems and stealing or destroying information. It is certain that there will be a lot more of this high-tech crime in the twenty-first century.

Упражнение № 6. Выпишите из 1-го абзаца причастия и укажите их функции в предложении.

Упражнение № 7. Выпишите из 2-го абзаца геруидий и укажите его функции.

Упражнение № 8. Прочитайте 3- й абзац текста и ответьте на вопрос:

Will the number of hackers change in the future years?

#### КОНТРОЛЬНОЕ ЗАДАНИЕ № 3

Чтобы правильно выполнить задание № 3 необходимо усвоить следующие разлелы английского языка:

> 1. Инфинатив и его формы: Simple Infinitive (Active и Passive) в функции: а) подлежащего, б) составной части сказуемого, в) определения, г) обстоятельства цели. Перевод инфинитива.

- 2. Субъектный и объектный инфинитивные обороты (сложное подлежащее и сложное дополнение).
- 3. Независимый причастный оборот.
- 4. Условное предложение: три типа условных предложений, их перевод; признаки сослагательного наклонения; множественное число глагола to be (were) при подлежащем в ед. числе; инверсия в бессоюзном условном предложении.

Используйте образцы выполнения упражнений.

#### ОБРАЗЕЦ ВЫПОЛНЕНИЯ К УПРАЖНЕНИЮ №1, СМ. ТАБЛИЦУ №15

1. He  $\vert$ <sub>is</sub> to come at 5. Он должен придти в 5 часов. to come - Simple Infinitive Active в составе сложного сказуемого после молального глагола.

2. Here is the letter to be sent at once.

Вот письмо, которое надо отправить немедленно, to be sent

- Simple Infinitive Passive в функции определения.

3. He was the first to solve the problem. Он первым решил задачу. to solve the problem - Simple Infinitive Active в роле определения после выражения "the first".

# ОБРАЗЕЦ ВЫПОЛНЕНИЯ К УПРАЖНЕНИЮ № 2, СМ. ТАБЛИЦУ № 16

1. We expect her to come tomorrow, Мы ожидаем, что она приедет завтра. her ... to come - сложное дополнение после глагола expect. 2. She is expected to come tomorrow. Ожидают, что она приедет завтра. she ... to come - сложное подлежащее после глагола is expected.

# ОБРАЗЕЦ ВЫПОЛНЕНИЯ К УПРАЖНЕНИЮ № 3, СМ. ТАБЛИЦУ № 13

1. The work being over, we went home.

2. Petrov helps me with my English, I helping him with mathematics.

Когда работа закончилась, мы пошли ломой.

Петров помогает мне с английским, а я помогаю ему по математике.

#### ОБРАЗЕЦ ВЫПОЛНЕНИЯ К УПРАЖНЕНИЮ № 4, СМ. ТАБЛИЦУ № 11

1. If he gives you the book, you will read Ecnn on gaer naw KHHY, ît.

2. If he were free, he would help you.

3. Had he known about it before, he would have spoken to him.

вы прочитаете её. Если бы он был свободен, он помог бы naw. Если бы он узнал об этом раньше, он

поговорил бы с ним.

# **BAPHAHT 1**

1. Перепишите предложения. Подчеркните Упражнение № нифинитив и укажите его функцию. Перевелите предложения.

- 1. To solve complex problems is the main purpose of the computers.
- 2. To solve complex problems we use different computers.
- 3. The problem to consider is very important.

Упражнение № 2. Перепишите предложения. Переведите их, обращая внимание на особенности перевода сложного подлежащего и сложного дополнения. Полчеркияте указанные конструкции.

- 1. Our engineers want the complex problems to be solved by computers.
- 2. Instructions in high-level programming languages are considered to be easier for humans to use than those in machine or assembly languages.

Упражнение № 3. Перепишите предложения. Подчеркните независимый причастный оборот. Перевелите предложения, обращая ввимание на особенности перевода указанной конструкции.

- 1. The specialists use computers widely, the latter helping in performing computations at great speeds.
- 2. The previous instruction being completed, the Program Counter selects a new one.
- 3. A printer's line is usually between 60 and 150 characters long, with 120 characters being a common length.

Упражнение № 4. Перепишите и переведите предложения, обращая внимание на перевод разных типов условных предложений.

- 1. If he had not investigated this phenomena, he would not have had such interesting results.
- 2. Could we improve the control system, the problem would be solved.
- 3. If we use the expert system, the results will be better.

Упражнение № 5. Перепишите и письменно переведите текст.

#### THE INTERNET

1. The Internet has been growing rapidly since its creation in 1983, radio telephone and cable television wires, satellites being used to deliver Internet services. By the mid-1990s the Internet linked millions of computers throughout the world and it is sure to be the most important commercial and popular means of communication nowadays. The original uses of the Internet were electronic mail, file transfer, bulletin boards and remote computer access. Having expanded considerably during the 1991s, the World Wide Web enables easily to examine the Internet sites and now it is likely to have become the leading information. service of the Internet.

2. Millions of people around the world use the Internet to search for and retrieve information in a wide variety of areas including the arts, business, government, news, politics and recreation. People communicate through electronic mail (e-mail), discussion groups and other means of informational exchange. They share information and make commercial and business transactions. All this activity is possible because tens of thousands of networks are connected to the Internet and exchange information in the same basic ways.

#### Упражнение № 6. Выпишите из 1-го абзаца текста:

а) независимый причастный оборот и переведите его;

б) сложные подлежащие переведите их.

Упражнение № 7. Прочитайте 2- й абзац текста и ответьте на nonpoer

Why are so many activities possible through the Internet?

#### ВАРИАНТ 2

Упражнение № 1. Перепишите предложения, Подчеркните инфинитив и укажите его функцию. Переведите предложения.

- 1. The new pulp and paper mills are to be equipped with automation control system.
- 2. The technology to support the development of microprocessor has grown rapidly.
- 3. Users work with the program interactively to synthesize logic functions and produce functional designs.

Упражнение № 2. Перепишите предложения. Подчеркинте сложное подлежащее и сложное дополнение. Переведите предложения, обращая внимание на особенности перевода указанных конструкций.

- 1. We know Pascal to be the first inventor of the mechanical computer.
- 2. The input and output units are known to be the parts of a computer.

Упражнение № 3. Перепишите предложения. Подчеркните незавнеимый причастный оборот. Перевелите предложения, обращая винмание на особенности перевода указанной конструкции.

- 1. The first automatic computers of 1940s not being very reliable, scientists continued to work improving them.
	- 2. More recently new machines have been developed, these giving better results.
	- 3. Microprocessors being programmable logic systems, they can be adopted to serve a variety of job functions.

Упражнение № 4. Перепишите и переведите предложении, обращая вянмание на виды условных предложений.

- 1. Had you used CD-ROM, you would have got access to the information.
- 2. If something goes wrong with the program, you may lose the results of vour work.

3. If I were you, I shouldn't sit in front of a monitor for long periods of time.

# Упражнение № 5. Перепишите и письменно переведите текст.

- 1. The World Wide Web (WWW) is a part of the Internet. But it's not a collection of networks. Rather, it is information that is connected or linked together like a web. You access this information through one interface or tool called a Web browser. After the first graphical 'browser', software had been introduced in 1992 the number of companies and individuals using 'on-line' had greatly increased,
- 2. In some field of human activity, for example electronic commerce, new Internet users seem to have grown up overnight. Most of recently established companies are known to include the e- commerce in their business. The further development of secure electronic transfer of sensitive information is certainly to be essential to the continued growth of e-mail. Specialists consider electronic sales and markets to be other developing innovations as well.
- 3. All sorts of things are available on the WWW. One can use the Internet for recreational, educational and business purposes. Essentially, if something can be put into digital format and stored in a computer, then it's available on the WWW. Unfortunately, some Web-programmers are often not concerned about authors' rights of the famous people. If the Web-sites makers hadn't put some kinds of books, pictures, music, films and programmers free on the Internet, the sales and profits of certain authors would have been better. To explore the WWW is very exciting. And you could create your own site if you needed one.

#### Упражнение № 6. Выпишите из 2-го абзаца текста:

а) сложные подлежащие и переведите их;

б) сложное дополнение и переведите его.

Упражнение № 7. Выпишите из 3-го абзаца текста условные предложения разных типов и переведите их.

Упражнение № 8. Прочитайте 1- й абзац текста и ответьте на nonpoc:

What is a Web browser?

#### **BAPHAHT 3**

Упражнение № 1. Перепишите предложения. Подчеркните нифинитив и укажите его функцию. Переведите предложения.

- 1. To design an efficient control system is quite a difficult task.
- 2. The experiments to be carried out will be very important.
- 3. A program for a computer is an exact sequence of instructions that it uses to solve a problem.

Упражнение № 2. Перепишите предложения. Подчеркните сложное подлежащее и сложное дополнение. Переведите предложения, обращая внимание на особенности перевода указанных конструкций.

- 1. We watched the floppy disk begin to operate.
- 2. Historically, linear programming proved to be especially effective in analyzing industrial process.

Упражнение № 3. Перепишите предложения. Подчеркните независимый причастный оборот. Переведите предложения, обращая виямание на особенности перевода указанной конструкции.

- 1. Personal computers being used for many purposes, scientists go on improving their characteristics.
- 2. Computers brought about a real revolution in science, the first of them appearing not so big.

Упражнение № 4. Перепишите и переведите предложения, обращая внимание на виды условных предложений.

- 1. If he were not busy, he would help to improve the computer program.
- 2. Had we tested the expert system, we could have used it in our experiment.
- 3. If the circuit is closed, a specific operation will take place.

## Упражнение № 5. Перепишите и письменно переведите текст.

# MEANS OF ACCESS TO THE WORLD WIDE WEB

- 1. The number of resources and services that are part of the World Wide Web is growing extremely fast. The WWW enables users easily to examine the Internet sites and now it is likely to have become the leading information service of the Internet. In 1996 there were more than 20 million users of the WWW, more than half of transferred information being available through the WWW.
- 2. To be a WWW user you need to have a computer terminal (hardware) connected to a network that is a part of the Internet. You also have to use a special programme (software) called 'browser' to browse or retrieve information that is a part of the WWW. People connected to the Internet and World Wide Web through the local providers have access to a variety of information.
- 3. Having elaborated a new Web browser called Mosaic. American engineers made it available to users in September 1993. Each browser

provides a graphical interface. You move from place to place, from site to site on the Web by using a mouse to click on a portion of text, icon or region of a map. These items are called hyperlinks or links, each link representing a document, an image, a video clip or an audio file somewhere on the Internet. The user selects the item and he does not need to know where it is, the browser follows the link.

Упражнение № 6. Выпишите из 1-го абзаца текста:

а) сложное подлежащее и переведите его;

б) независимый причастный оборот и переведите его.

Упражнение № 7. Выпишите из 2-го абзаца текста инфинитивы в различных функциях. Переведите их.

Упражнение № 8. Прочитайте 3- й абзац текста и ответьте на поставленный вопрос:

What are hyperlinks?

## **ВАРИАНТ 4.**

Упражнение № 1. Перепишите предложения. Подчеркните анфинитив и укажите его функции. Переведите предложения.

- 1. To make possible communication from a human being and a computer is the main purpose of the input unit.
- 2. Information has to be in the form of digits or characters for a digital computer.
- 3. The input to be described here is a new device.

Упражнение № 2. Перепишите предложения. Подчеркните сложное подлежащее и сложное дополнение. Переведите предложения, обращая внимание на особенности перевода указанных конструкций.

- 1. The magnetic recording is done on a disk which permits an information to be stored or read at one or several points on it.
- 2. FORTRAN is said to be a machine independent programming language.

Упражнение № 3. Перепишите предложения. Подчеркните независимый причастный оборот. Переведите, обращая внимание на особенности перевода указанной конструкции.

- 1. Microprocessors being programmable logic systems, they can perform different jobs functions.
- 2. A personal computer is a small computer based on a microcomputer, the latter being also called a microprocessor.

Упражнение № 4. Перепишите и переведите предложения, обращая внимание на виды условных предложений.

- 1. Provided we used this new method, we would obtain better results.
- 2. If they have enough time, they will repeat their experiment.

Упражнение № 5. Перепнингге и письменно переведите текст.

# SOME MORE FACTS ABOUT THE INTERNET

 $1.$ The Internet originally appeared as the US Department of Defence programme. Established in 1968, this programme was to provide a secure communications network for organizations, each being engaged in defence research work. Scientists were allowed to use this network and

later a similar and parallel network named National Science Foundation Net (shortly NSFNet) was created. Using much of the first technology the new network was able to handle greater amount of data carrying it at a rate of 45 million bit per second.

- 2. Nowadays, on the one hand, the Internet development is known to be governed by the Internet Architecture Board. On the other hand, the Internet Network Information Centre is responsible for the naming of computers and networks. To expand the network's utility a lot of programmes are being developed, the network games, monetary transactions, virtual museums also helping to test the limits of Internet technology.
- 3. It should be noted that companies often develop private internal networks for sharing information and collaborating within the company, these networks usually being isolated from the surrounding Internet by special computer-security system.

Упражнение № 6. Выпишите из 2-го абзаца текста сложное подлежащее и переведите его.

Упражнение № 7. Выпишите из 3-го абзаца текста независимый причастный оборот и переведите его.

Упражнение № 8. Прочитайте 1- й абзац текста и ответьте на вопрос:

What was the Internet originally designed for?

#### **BAPHAHT5**

Упражнение № 1. Перепнингге предложения. Подчеркните нифинитив и укажите его функцию. Переведите предложения.

- 1. The information address tells where the result is to be put.
- 2. Information to be computed is stored usually in registers units of hardware.
- 3. To create the model the interactive terminal screen is usually divided into sections showing various views of the model.

Упражнение № 2. Перепишите предложения. Подчеркните сложное подлежащее и сложное дополнение. Перевелите предложения, обращая внимание на особенности перевода указанных конструкций.

- I. An analysis of the microprocessor logic behaviour in the presence of faults allows test algorithms to be determined.
- 2. The control processor unit is known to carry out program instructions.

Упражнение № 3. Перепишите предложения. Подчеркните независимый причастный оборот. Переведите предложения, обрашая внимание на особенности перевода указанной конструкции.

- 1. When using Windows you can have numerous windows on a screen at a time, each containing its own program and/or document.
- 2. The experiment being carried out, he can't leave the laboratory.

Упражнение № 4. Перепишите и переведите предложения, обращая внимание на виды условных предложений.

- 1. Unless the devices are improved, it will be impossible to carry out the Lest.
- 2. In case you had pressed the button on the printer, it would have switched off.

Упражнение № 5. Перепишите и письменно переведите текст.

#### **WINDOWS**

- 1. Microsoft Windows (or simply Windows ) is a software program that makes your IBM PC easy to use. It does this by simplifying the computer's user interface. The word interface refers to the way you give your computer commands, the way you interact with it. Windows owes its name to the fact that it runs each program or document in its own separate window (a window is a box or frame on the screen).
- 2. When running Windows you can have numerous windows on the screen, each containing its own program and/or document. You can easily switch between programs without having to close one down and onen the next. Another feature is that Windows has a facility called Clipboard that lets you copy material between dissimilar document types, making it easy to cut and paste information from one document into another. You can also make pasted elements remain 'live,' That is, if the source document changed, the results would be reflected in the secondary document containing the pasted data.

# Упражнение № 6. Выпишите из 2-го абзаца:

u

а) независимый причастный оборот и переведите его;

б) условное предложение; укажите его тип и переведите предложение.

Упражнение № 7. Прочитайте 1- й абзац текста и ответьте на вопрос:

Why do they call the described software program (the operating system) Windows?

# КОНТРОЛЬНОЕ ЗАДАНИЕ № 4

Чтобы правильно выполнить задание № 4, необходимо усвоить следующие разделы курса английского языка:

- 1. Бессоюзное подчинение в определительных и дополнительных придаточных предложениях.
- 2. Грамматические функции глаголов to have, to be.
- 3. Грамматические функции глаголов should, would.
- 4. Pasmynue stayeuns cron: as, because, because of, due to, for, since, both...and, either...or, neither...nor.

Используйте образцы выполнения упражнений.

#### ОБРАЗЕЦ ВЫПОЛНЕНИЯ К УПРАЖНЕНИЮ № 1, СМ. ТАБЛИЦУ № 17

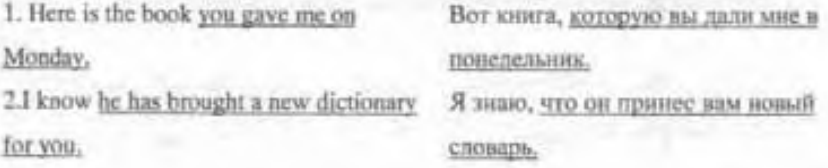

# ОБРАЗЕЦ ВЫПОЛНЕНИЯ К УПРАЖНЕНИЮ № 2, СМ. ТАБЛИЦЫ №№ 5,6

1. Yesterday they were at home. Вчера они были дома. were - глагол to be в Past Simple в функции смыслового глагола. 2.He had to take a taxi to get to the Он должен был взять такси, University in time. чтобы приехать в университет вовремя. had- глагол to have в Past Simple в функции модального глагола со значением долженствования.

3. This article was written last week.

Эта статья была написана на прошлой непеле.

wat - глагол to be a Past Simple в функции вспомогательного глагола для образования пассивного залога от глагола to write.

#### ОБРАЗЕЦ ВЫПОЛНЕНИЯ К УПРАЖНЕНИЮ № 3. СМ. ТАБЛИЦЫ №№ 9.10

I. This device should be checked. Этот прибор следует проверить. глагол should - модальный, в значении долженствования. 2. If he were free, he would help you. Если бы он был свободен, он помог бы

**ROOM** 

глагол would- вспомогательный для образования сослагательного наклонения.

#### ОБРАЗЕЦ ВЫПОЛНЕНИЯ К УПРАЖНЕНИЮ № 4

As

2. As there were many new words in the text, I used a dictionary.

3. As to (as for) the computer it can handle enormous quantity of data per second.

4. Electricity is a source of light as well as of heat.

Так как в тексте было много новых слов, я пользовался словарем. Что касается компьютера, то он может обрабатывать огромное количество двиных в секунду. Электричество - это источник света, а также тепла.

#### Because, because of

1. We use this apparatus because it is reliable.

Мы используем этот аппарат, так как он належен.

2. We use this apparatus because of its reliability.

Мы используем этот аппарат из-за (вследствие) его надежности.

#### Due to

1. Plastics are in wide use due to their light weight.

Пластмассы находят широкое применение благодаря их легкому necy.

# For

1.For a long time wood was being applied for construction.

2. We could not translate this text for it contained unknown terms.

В течение долгого времени дерево использовали для строительства. Мы не могли перевести этот текст, так как он содержал незнакомые термины.

#### Since

1.Man used wood for construction since ancient times. 1. Since the experiment was finished we left the laboratory.

Человек использовал дерево для строительства с древних времен. Так как эксперимент был закончен, мы покинули лабораторию.

#### Both...and

Electronics helps us to study both the atomic nucleus and elementary particles.

Электронных помогает нам изучать как атомное ядро, так и элементарные частины.

#### Either...or

Motors run on either direct or alternating current.

Двигатели работают или на постоянном или на переменном токе.

#### Neither...nor

There is neither oil nor coil in this region.

В этом районе нет ни нефти, ни угля.

## **BAPHAHT 1**

Упражнение № 1. Перепишите предложения. Переведите их, обращая внимание на бессоюзное подчинение. Подчеркинте придаточное предложение.

- 1. The application programs are not concerned with the location of any data they use.
- 2. One knows -the more memory you have in your computer the faster it works.

Упражнение № 2. Перепишите предложения и переведите их. Подчеркните глаголы to have и to be и определите их функции в предложении.

- 1. The first digital computer was built in 1946 at the University of Pennsylvania.
- 2. This unit has to perform different arithmetic operations.
- 3. This invention has a great future.

Упражнение №3. Перепишите предложения и переведите их, обрашая внимание на различные грамматические значения и функции Liarozon should u would.

- 1. Could we improve the control system, the problem would be solved.
- 2. Provided we used this new method, we should obtain better results.
- 3. It is necessary that the program should he written in advance.

Упражнение № 4. Перепишите предложения и переведите их. обращая внимание на различные значения подчеркиутых слов.

- 1. Logical operations may be performed either on numbers or on expressions consisting of letters such as ordinary words.
- 2. Charles Babbage's machine could not operate since there were no reliable and accurate electrical equipment at the beginning of the 18-th century.
- 3. Neither the configuration of the hardware nor the software was chosen correctly for solving given task.

Упражнение № 5. Перепишите текст и письменно переведите его.

## **OPERATING SYSTEMS**

- 1. When computers were first introduced in the 1940's and 50's, every programme written had to provide instructions that told the computer how to use devices such as the printer, how to store information on a disk, as well as how to perform several other tasks not necessarily related to the programme. The additional programme instructions for working with hardware devices were very complex and time consuming. So the programmers faced problems which should be solved.
- 2. The programmers soon realised it would be smarter to develop one programme that could control the computer's hardware. If other programmers had needed such programme, they would have used it. Because of these reasons they created the first operating system. Today, operating systems control and manage the use of hardware devices such

as the printer or mouse, provide disk management by letting you store information in files and let you run programmes such as basic word processor. Lastly, the operating system provides several of its own commands that help you to use the computer.

3. Windows 95 and Windows 98 being DOS compatible are still the most popular user-oriented operating systems with friendly interface and multitasking capabilities The new series of operating systems by Microsoft are Windows Millennium, Windows 2000 and Windows XP. Each of these new products is addressed to the both corporate and private clients. New strategy of the Microsoft is aimed at creating 'a one for all' product, which is to be useful for both beginners and advanced users.

Упражнение № 6. Выпишите из 2-го вбзаца предложения, содержащие глагол would и укажите его грамматическую функцию в каждом из предложений,

Упражнение № 7. Выпишите из 3-го абзаца текста глагол to be a различных функциях и укажите их.

Упражнение № 8. Прочитайте 2-й абзац текста и ответьте на **BOUDOC:** 

Why was it necessary for the programmers to create an operating system?

#### **BAPHAHT2**

Упражнение № 1. Перепишите предложения. Переведите их, обращая вниманне на бессоюзное подчинение. Подчеркните придаточное предложение.

- 1. The programmer is the connecting link between the computer and the problem it has to solve.
- 2. Some specialists believe the postal service will be replaced by e-mail.

Упражнение № 2. Перепнинте предложения и переведите их. Подчеркните глаголы to have и to be и определите их функцию в предложении.

- 1. There are two basic types of information or words: words that are numerical quantities and words that are computer instructions.
- 2. According to the program computer was to transfer the data.
- 3. After the drawing had been completed the computer automatically gave the instructions to the machine.

Упражнение № 3. Перепишите предложения и переведите их. Укажите различные грамматические функции и значения глаголов should u would.

- 1. It would be impossible to imagine our life without computers.
- 2. Should the circuit be closed, the specific operation would take place.
- 3. Some operations for this computer should be changed and new instructions should be added.

Упражнение № 4. Перепишите предложении и переведите их, обращая внимание на различные значения подчеркнутых слов.

- 1. Regularly, an instruction to the machine is expressed as a number.
- 2. Both operands and results of operations are located in computer storage.
- 3. The central processing unit is the nerve centre of any digital computer system since it coordinates and controls the activities of all the other

units as well as performs all the arithmetic and logic processes to be applied to data.

#### Упражнение № 5. Перепишите и письменно переведите текст.

#### **SOFTWARE**

- 1. To complete a job a computer requires more than an actual equipment or hardware we see and touch. It requires Software - programs for directing the operation of a computer or electronic data. These computer programs instruct the hardware how to conduct processing, determine the order in which these operations are performed.
- 2. Software usually falls in one of two categories: system software and application software. System software controls standard internal computer activities. Application software satisfies your specific need. As the productivity of the hardware has increased greatly in recent years, the programmers nowadays tend to include as much as possible in one application program to make software interface look more attractive for user. This class of programmes is the most numerous and perspective from the marketing point of view.
- 3. An operating system is a collection of system programs. When a computer is first turned on, one of the system programmes is booted or loaded into the computers memory. This software contains information about memory capacity, as well as the model of the processor. System programmes called drivers are designed for the specific pieces of hardware. They are to coordinate peripheral hardware and computer activities. Since a user needs to install a specific driver to activate a peripheral device, it would be useful to worry in advance about the driver programme if you intend to buy a printer or a scanner.

Упражнение № 6. Выпишите нз 1-го абзаца текста предложение с бессоюзным придаточным. Подчеркните бессоюзное придаточное предложение.

Упражнение № 7. Выпишите из 3-го абзаца текста глагол to be в различных функциях и укажите их.

Упражнение № 8. Прочитайте 2- й ябзац текста и ответьте на поставленный вопрос:

What is the tendency in application software market in the recent years?

## BAPHAHT 1

Упражнение № 1. Перепишите предложения. Переведите их, обрашая внимание на бессоюзное подчинение. Подчеркните придаточное предложение.

- 1. The control programs we have just described are very effective.
- 2. The code for number 3 in the register means the operation will be performed 3 times.

Упражнение № 2. Перепишите предложения и переведите их. Подчеркните глаголы to have и to be и определите их функцию в предложении.

- 1. Information or data are stored in the computer's memory or storage.
- 2. A byte is the basic unit of information.
- 3. The programmer has to write a new more reliable program.

Упражнение № 3. Перепишите предложения и переведите их. Указките различные грамматические функции и значения глаголов should, would,

- 1. It would require millions of arithmetical operations to solve a lot of technical and scientific problems without a computer.
- 2. If something should go wrong with the computer, you could lose the results of your work.
- 3. One should be careful when writing a computer program.

Упражнение № 4. Перепишите предложения в переведите их. обращая внимание на различные значения выделенных слов.

- 1. Because of numerous mistakes we couldn't use the program.
- 2. Since the beginning of 40s the computing technique has started to develop successfully.
- 3. The digits may be expressed for the computer as polarized spots of a magnetic surface, as well as punched holes or blanks in a card of a paper tape and either presence or absence of electrical impulse.

Упражнение № 5. Перепишите и переведите текст.

## **COMMUNICATION SOFTWARE AND SECURE E-MAIL**

1. Electronic mail or simply e-mail has become one of the most important and widely used means of communication among computer users, both between friends and business partners. It is due to e-mail that one can receive, view, save, print one's correspondence and send some information referring it either to an individual or to a group of people simultaneously. A computer user has an electronic mailbox with his own address he can change at any moment. It is essential that e-mail system should allow computer users connected to the network to transmit and

receive any kind of information, because sometimes the user has to send a secret one. Here is the security problem which arises.

- 2. When you send e-mail message to somebody this message can travel through many different networks and computers. Because of this, it is possible to get into any of computers along the route, intercept and even change the data being sent over the Internet. Communication software should provide users with both data security, error checking and physically transferring data between the computers. In spite of the fact that there are many strong encoding programs available, nearly all the information being sent over the Internet is transmitted without any form of encoding. But when it becomes necessary to send important information over the network these encoding programs would be useful.
- 3. Solving security problems would considerably promote the use of e-mail. Nowadays it is necessary that the advanced e-mail systems for encrypting private messages should be introduced.

Упражнение № 6. Выпишите из 1-го абзана текста:

- а) глагол to have в различных функциях и определите их;
- б) предложение, содержащее бессоюзное подчинение, подчеркните придаточное бессоюзное предложение.

Упражнение №.7. Выпишите из 3-го абзаца предложения с глаголами would и should и укажите функции этих глаголов в каждом из предложений.

Упряжнение № 8. Прочитайте 2- й абзац и ответьте на вопрос:

Why is it so important to use encoding program when sending an information?

#### ВАРИАНТ 4

Уприжнение № 1. Перепишите предложения. Перевелите их, обращая внимание на бессоюзное подчинение.

- 1. The devices our plant produces help to automate production processors.
- 2. Some experts think we will live in virtual reality.

Упражнение № 2. Перепишите предложения и переведите их. Подчеркните глиголы to have и to be и определите их функцию в предложении.

- 1. This ordinary adding machine has ten keys for each column of digits.
- 2. This article was to show the results of research work.
- 3. This personal computer has been constructed at our laboratory.

Упражнение № 3. Перепишите предложения и переведите их, укажите различные грамматические функции и значения глаголов should и would.

- 1. If I were you, I shouldn't use this unreliable program.
- 2. Should the source document change, the secondary document containing pasted data would change too.
- 3. We supposed they would use other kind of memory for solving the task.

Упражнение № 4. Перепишите предложения, обращая внимание на различные значения выделенных слов.
- 1. As the power of microcomputers increases, they can be used either as a central computer providing processing for several user terminals or as a more powerful single computer for an individual user.
- 2. Since the transistor was invented, no single electronics has had such an impact as microcomputer.
- 3. We could not use this device for it was not reliable.

#### Упражнение № 5. Перепишите и письменно переведите текст.

#### **COMPUTER-AIDED DESIGN (CAD)**

- 1. The introduction of microprocessors and computers has made possible the development of computer-aided design (CAD) technologies. When using these systems a designer draws a part and indicates its dimensions with the help of either a mouse, light pen, or other input device. After the drawing has been completed the computer automatically gives the instructions that are to direct a machining centre to machine the part. Since CAD can create models in three dimensions and can offer the viewer different perspectives instantly, the program is inevitable to almost anyone who deals with design.
- 2. In late 1981 John Walker decided the time was right to form a softwareonly company. He foresaw a rise in popularity of mass-market computersystems coming from large companies. Walker realized all these machines would need software to run on them. The new company was formed in 1982 as a limited partnership of 16 people. One of the software products the new company decided to market was a graphics program called Interact. It was to become the basis of AutoCAD, one of the most successful computer-aided design programs.

3. Due to AutoCAD computer system costing from 10 to 15 thousand dollars was able to do much the same as systems costing \$70 thousand, namely to draw two- and three-dimensional objects using the computer rather than T-squares, rulers, pencils, and pens. It was an immediate hit. Today, AutoCAD remains the industry standard in computer-aided design software.

Упражнение № 6. Выпишите из 1 -го абзаца текста глагол to be в функции модального глагола.

Упражнение № 7. Выпишите из 2-го абзаца текста:

- а) предложения. содержащие бессоюзное подчинение подчеркните придаточное бессоюзное предложение.
- б) предложение, содержащее глагол would и укажите его функцию.

Упражнение № 8. Прочитайте 3-й абзап текста и выберите номер правильного ответа на поставленный вопрос:

Why was AutoCAD a great innovation on the computer market?

- 1. It enabled the user to design objects in colour.
- 2. It enabled the user to calculate the dimensions of objects.
- 3. It enabled the user to design objects without rules and pencils, using a very inexpensive application program.

#### **BAPHAHT5**

Упражнение № 1. Перениците предложения. Перевелите их, обранняя внимание на бессоюзное подчинение. Подчеркияте придаточное предложение.

- 1. It is very important to analyse the operation one is going to monitor with a sensor.
- 2. When buying computer you should make sure it will be able to handle the job you have in mind.

Упражнение № 2. Перепишите предложения и переведите их. Подчеркните глаголы to have и to be и определите их функцию в предложении.

- 1. Each memory location (word or byte) has its own unique address or number.
- 2. The data have carefully been checked up today.
- 3. The information has to be displayed on the screen.

Упражнение № 3. Перепишите предложения и переведите их, обращая внимание на различные грамматические функции и значения Laaronon should u would.

- 1. The computer wouldn't perform the operation.
- 2. It is very important that the designer should select the right type of processor.
- 3. Unless the devices were improved, it would be impossible to carry out the test.

Упражнение № 4. Перепишите предложения и переведите их, обращая винмание на различные значения выделенных слов.

- 1. Due to their small sizes portable computers are very useful for some situations such as working at conferences, libraries, meetings, etc.
- 2. Although programming techniques have improved greatly since the early days, the process of finding and correcting errors in programs known as debugging still remains the most difficult and unsatisfactory operation.

3. Industrial robots are now widely used to transfer, manipulate and position both light and heavy work pieces.

#### Упражнение Nt 5. Перепишите и письменно переведите текст.

#### **MEMORY-STORAGE DEVICES**

- 1. The power of computers greatly depends on the characteristics of memory-storage devices. Most digital computers store data both internally, in the main memory, and externally, on auxiliary storage units, also called storage hardware.
- 2. As a computer processes data and instructions, it temporarily stores information internally on special memory microchips. There are two types of computer memory: RAM and ROM, RAM (random access memory) is volatile computer memory. It is used for creating, loading, and running programs and for manipulating and storing data. ROM (read only memory) is non-volatile, non-modifiable computer memory, which is to hold program instructions in the system. The more memory you have in your computer, the more operations you can perform that is the faster it works.
- 3. Auxiliary storage units should supplement the main memory when programs are too large. They also offer a more reliable method for storing data. There exist different kinds of auxiliary storage devices. You can store the information either on Hard disk (HDD), floppy disk or CD ROM (compact disk read only memory). Storage hardware serves the same basic functions as do office filing systems except that it stores data as electronic signals. For the user it would be better to have more powerful storage hardware and different kinds of storage devices. Though, the configuration of storage hardware depends on what tasks the computer should do.

Упражнение № 6. Выпишите из 2-го абзаца текста предложения с глаголом to be в функциях смыслового и вспомогательного глагола.

Уприжнение № 7. Вынишите из 3-го абзаца текста предложения с глаголами should a would и укажите их функции.

Упражнение № 8. Прочитайте 1- й абзац текста и ответьте на waapoc:

How can data be stored by computer?

#### ТЕКСТЫ ДЛЯ УСТНОГО ПЕРЕВОДА

#### **I.WHAT IS COMPUTER?**

The term computer is used to describe a device made up of a combination of electronic and electromechanical (part electronic and part mechanical) components. Computer has no intelligence by itself and is referred to as hardware. A computer system is a combination of five elements: hardware, software, people, procedures, data/information.

When one computer system is set up to communicate with another computer system, connectivity becomes the sixth element. In other words, the manner in which the various individual systems are connected - for example, by phone lines, microwave transmission, or satellite - is an element of the total computer system.

Software is the term used to describe the instructions that tell the hardware how to perform a task. Without software instructions the hardware doesn't know what to do. People, however, are the most important component of the computer system: they create the computer software instructions and respond to the procedures that those instructions present.

The basic job of computer is processing information. Computers accept information in the form of instruction called a programme and characters called data to perform mathematical and logical operations, and then give the results. The data is raw material while information is organized, processed, refined and useful for decision making. Computer is used to convert data into information. (1500 n.m.)

#### 2.THE INTERNET

The Internet, a global computer network which embraces millions of users all over the world, began in the United States in 1969 as a military experiment. It was designed to survive a nuclear war. Information sent over the Internet takes the shortest path available from one computer to another. Because of this, any two computers on the Internet will be able to stay in touch with each other as long as there is a single route between them. This technology is called packet switching. Due to this technology, if some computers on network are knocked out (by a nuclear explosion, for example), information will just route around them. One such packet switching network already survived a war. It was the Iraqi computer network that was not knocked out during the Gulf War.

Most of the Internet host computers (more than 50%) are in the United States, while the rest are located in more than 100 other countries. Although the number of host computers can be counted fairly accurately, nobody knows exactly how many people use the Internet, there are millions, and their number is growing by thousands each month worldwide.

The most popular Internet service is e-mail. Most of the people, who have access to the Internet, use the network only for sending and receiving e-mail messages. However, other popular services are available on the Internet: reading USENET News, using the World Wide Web, telnet, Gopher, etc. Having expanded considerably during the 1990s, the World Wide Web enables users easily to examine the Internet sites and now is becoming the leading information service of the Internet.  $(1550 \text{ n} \cdot \text{3H})$ 

#### **3. AUTOMATION**

Automation is performing certain tasks, previously done by people, by machines only. The sequences of operations are controlled automatically. The most familiar example of a highly automated system is an assembly plant for automobiles or other complex products.

The term automation is also used to describe non-manufacturing systems in which automatic devices can operate independently of human control. Such devices as automatic pilots, automatic telephone equipment and automated control systems are used to perform various operations much faster and better than could be done by people.

Automated manufacturing had several steps in its development. Mechanization was the first step necessary in the development of automation. The simplification of work made it possible to design and build machines that resembled the motions of worker. These specialized machines were motorized and they had better production efficiency.

Industrial robots, originally designed only to perform simple task in cnvironments dangerous to human workers, are now widely used, performing all the functions of a transfer machine.

The feedback principle is used in all automatic-control mechanisms when machines have ability to correct themselves. The feedback principle has been used for centuries. Using feedback devices, machines can start, stop, speed, slow down, count, inspect, test, compare, and measure. These operations are commonly applied to a wide variety of production operations.

Computers have greatly facilitated the use of feedback in manufacturing processes. Computers gave rise to the development of numerically controlled machines. The motions of these machines are controlled by punched paper or magnetic tapes.

77

More recently, the introduction of microprocessors and computers has made possible the development of computer-aided design and computer-aided manufacture (CAD and CAM) technologies.

Another development using automation are the flexible manufacturing systems (FMS). A computer in FMS can be used to monitor and control the operation of the whole factory.

Automation has also had an influence on the areas of economy other than manufacturing.(2000 n. 3H.)

#### **4.DIGITAL COMPUTERS**

There are two fundamentally different types of computers; analogue and digital. The former type solves problems by using continuously changing data such as voltage. In current usage, the term 'computer' usually refers to high-speed digital computers. These computers are playing an increasing role on all branches of the economy.

Digital computers are based on manipulating discrete binary digits (1s and 0s). They are generally more effective than analogue computers for four principal reasons; they are faster; they are not so susceptible to signal interference; they can transfer huge data bases more accurately; and their coded binary data are easier to store and retrieve than the analogue signals.

For all their apparent complexity, digital computers are considered to be simple machines. Digital computers are able to recognize only two states in each of its millions of switches: 'on' or 'off', or high voltage or low voltage. By assigning binary numbers to these state, 1 for 'on' and 0 for 'off', and linking many switches together, a computer can represent any type of data from numbers to letters and musical notes. It is this process of recognizing signals that is known as digitization. The real power of a computer depends on the speed with which it checks switches per second. The more switches a computer checks in each cycle, the more data recognize

at one time and the faster it can overate, each switch being called a digit or bit. (1500 n. 3H.)

#### 5. HARDWARE: INPUT HARDWARE

What is hardware? Webster's dictionary gives us the following definition of hardware - the mechanical, magnetic, electronic, and electrical devices composing a computer system. Computer hardware can be divided into four categories: 1, input hardware, 2. processing hardware, 3. storage hardware, 4. output hardware.

The purpose of input hardware is to collect data and convert it into a form suitable for computer processing. Input devices let users enter commands, data, or programmes for processing by the Central Processing Unit (CPU). The most common input device is a keyboard. Information typed at the computer keyboard, which is much like a typewriter, is translated into a series of binary numbers the CPU can manipulate. The mouse is another widely used mechanical input device. It is a hand held device connected to the computer by small cable. To move the cursor on the display screen, the user moves the mouse across the mouse pad. When the cursor reaches the desired location, the user usually pushes a button on the top of the mouse once or twice. By pressing the buttons the user signals a menu selection or a command to the computer and activates commands on the screen.

The light pen uses a light sensitive photoelectric cell to signal screen position to the computer. Another type of input hardware is optic-electronic scanner that is used to input graphics as well as typeset characters. Microphone and digital camera can be also used to input data into the computer. (1500 n. au.)

#### **6. PROCESSING HARDWARE**

The purpose of processing hardware is retrieve, interpret and direct the execution of software instructions provided to the computer. The most common components of processing hardware are the Central Processing Unit (CPU) and main memory.

The CPU is the brain of the computer. In addition to performing arithmetic and logic operations on data, it controls the rest of the system. It reads and interprets software instructions and coordinates the processing activities that must take place. Sometimes the CPU consists of several linked microchips, each performing a separate task, but most computers require only a single microchip as the CPU. The design of the CPU affects the processing power and speed of the computer, as well as the amount of main memory it can use effectively. With a well-designed CPU in your computer, you can perform highly sophisticated tasks in a very short time.

The power of computers greatly depends on the characteristics of memory storage devices. Most digital computers store data both internally, in what is called main memory, and externally, on auxiliary storage units. As a computer process data and instructions, it temporarily stores information internally on special memory microchips. There are two types of computer memory: RAM and ROM.

RAM (random access memory) is the volatile computer memory, used for creating, loading, and running programs and for manipulating and temporarily storing data.

ROM (read only memory) is non-volatile, non-modifiable computer memory, used to hold programmed instructions to the system.

The more memory you have in your computer, the more operations you can perform, that is, the faster it works. (1900 n. an.)

#### 7. STORAGE HARDWARE

The purpose of storage hardware is to store computer instructions and data in a form that is relatively permanent and retrieve them when needed for processing. As it has been mentioned, most digital computers store data both internally in what is called main memory and externally, on auxiliary storage units or storage hardware. Storage hardware serves the same basic functions as do filing systems except that it stores data as electronic signals. Storage hardware supplements the main memory when programmes are too large and they also offer a more reliable method for storing data. The most common ways of storing data are Hard disk (HDD), floppy disk and CD-ROM, removable magnetic disks being the most widely used.

Hard disk is a rigid built-in disk coated with magnetic material. It is used for storing programs and relatively large amount of data for fast access.

Floppy disk (diskette) - thin, usually flexible plastic disk coated with magnetic material, for storing computer data and programs. There are two formats for floppy disks: 5.25" and 3.5". 5.25" is not used in modern computer systems because of its relatively large size, flexibility and small capacity, 3.5" disks are widely used and formatted 1.44 megabytes, a byte being known as the basic unit of data storage.

CD-ROM (compact disk read only memory) is a compact disk on which a large amount of digitised read-only data can be stored. CD-ROMs are very popular now because of the growing speed which CD ROM drivers can provide nowwlays  $(1500 \text{ n. } 38.)$ 

#### **8.OUTPUT HARDWARE**

The purpose of output hardware is to provide the user with the means to view information produced by the computer systems. In other words, getting processed data out of the computer is the job of output devices, which let the user see the results of the computer's data processing. Information is output in either hardcopy or softcopy form. Hardcopy output can be held in your hand, such as paper with text (word or numbers) or graphics printed on it. Softcopy output is displayed on a monitor.

Monitor is a component with a display screen for viewing computer data, texts, graphics, television programs, etc. Being the most commonly used output device, the monitor accepts video signals from a computer and shows different kinds of information on its screen, the monitor being of several types: colour or monochrome flat-panel or picture tube, desktop or portable.

With the help of various printers information stored in one of the computer's memory systems can be easily printed on paper in a desired numbers of copies.

You can also use the modem or any number of specialized output devices.

Modem is an example of communication hardware- an electronic device that makes it possible the transmission of data to or from computer via telephone or other communication lines.

Four categories of hardware perform four types of tasks relatively: input, processing, storage and output. These four processes together are known to be the computing cycle.

Hardware comes in many configurations, depending on what the computer system is designed to do. Hardware can fill several floors of a large office building or can fit on your lap. (1850 n. 3H.)

#### 9. SOFTWARE

A computer to complete a job requires more than just the actual equipment or hardware we see and touch. It requires Software - programs for directing the operation of a computer or electronic data.

These computer programs instruct the hardware how to conduct processing. The computer is merely a general-purpose machine which requires specific software to perform a given task. Computers can input, calculate, compare, and output data as information. Software determines the order in which these operations are performed.

Programs usually fall in one of two categories: system software and application software. System software controls standard internal computer activities. An operating system, for example, is a collection of system programs that aid in the operations of a computer regardless of the application software being used. Because the operating system includes basic instructions that are vital to the internal functioning of the computer, it is the first program to be processed after the computer is turned on and it remains in memory until the computer is turned off. This software contains information about memory capacity, the model of the processor, the disk drives to be used. Once the system software is loaded or booted into the computer memory, the applications software can be brought in.

Applications software satisfies your specific need. The most common types of applications software are: word processing software, graphics software, desktop publishing software, spreadsheet software, database management software, communication software. The developers of application software rely mostly on marketing research strategies trying to do their best to attract more users (buyers) to their software. As the productivity of the hardware has increased greatly in recent years the programmers nowadays tend to include as much as possible in one programme to make software interface more attractive to the user. This class of programmes is the most numerous and perspective from the marketing point of view. (3000 п. лн.)

#### ГРАММАТИЧЕСКИЕ ТАБЛИЦЫ

# Многофункциональное слово "one"

# Таблица №1

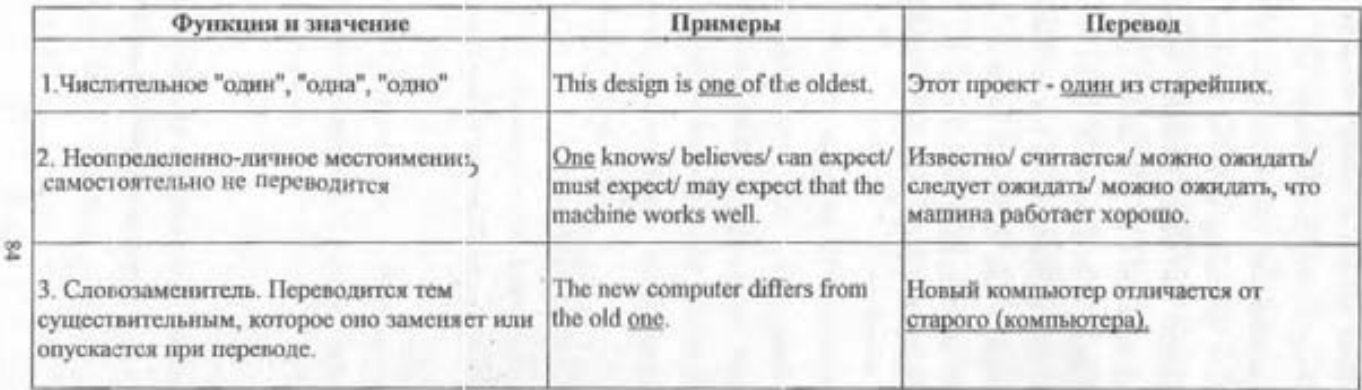

#### Многофункциональные слова "that" - "those"

Таблица № 2

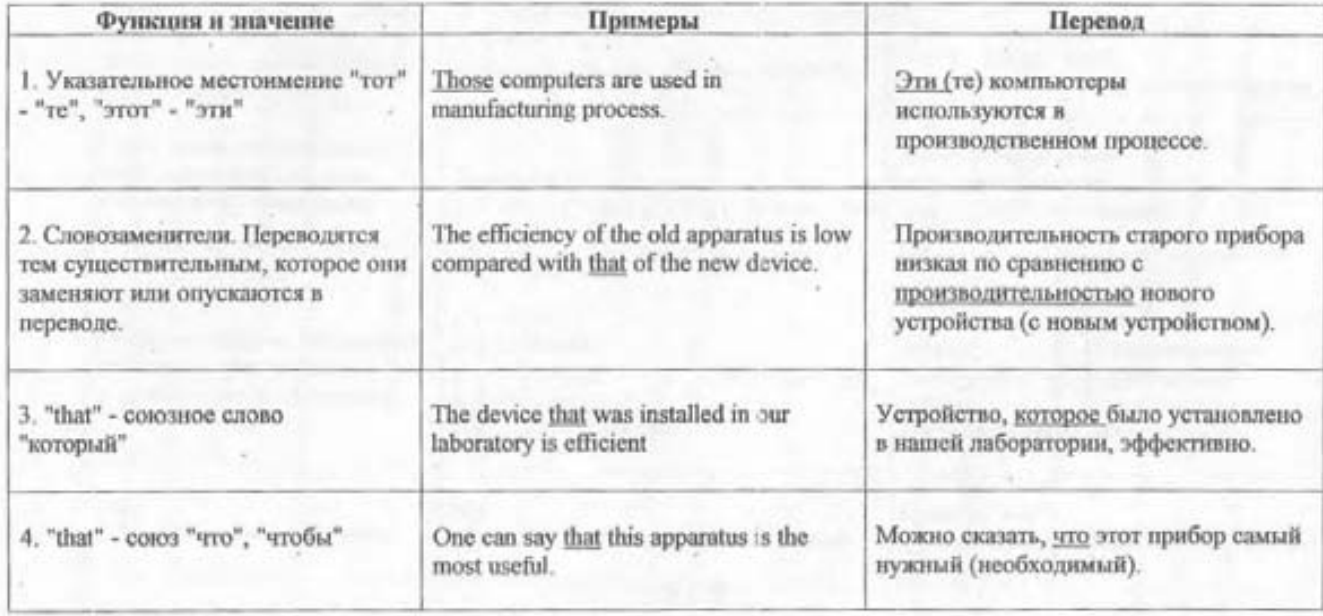

 $\tilde{\mathbf{z}}$ 

 $\tilde{g}^{\Sigma}$ 

#### Многофункциональное слово "it"

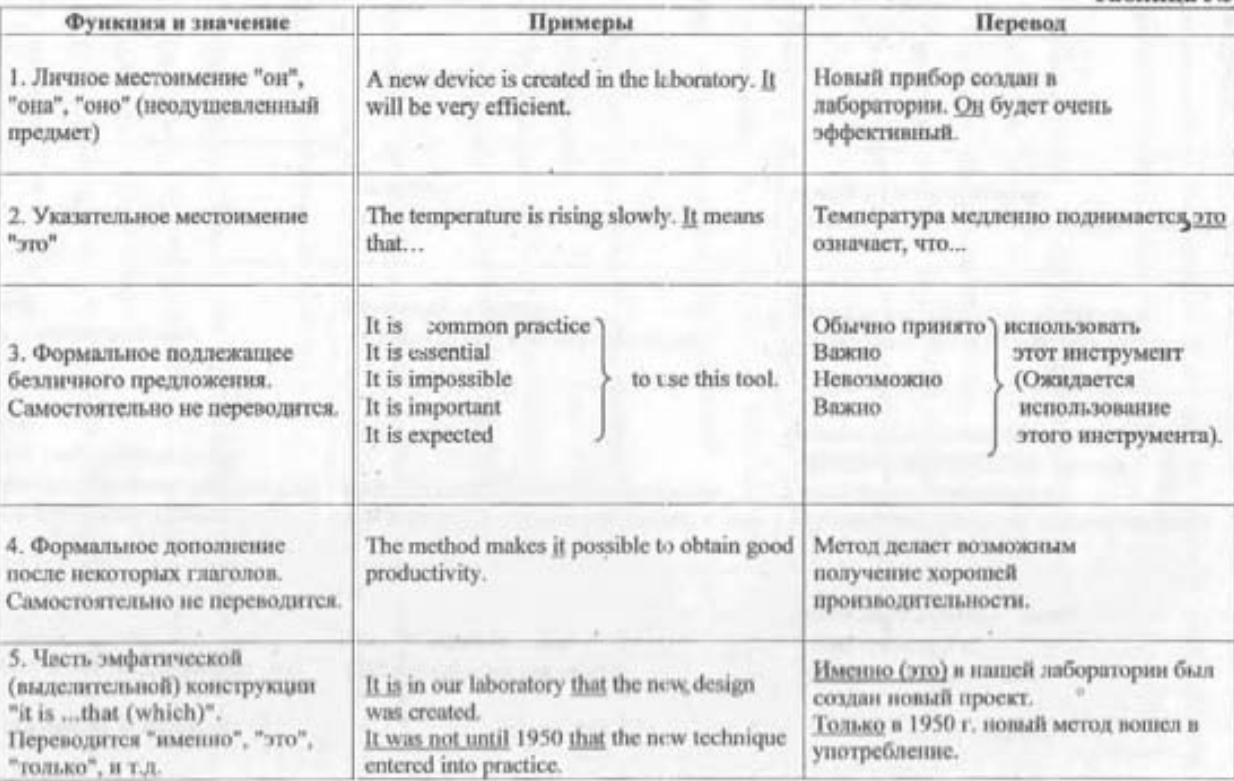

 $\overline{\mathbf{g}}$ 

Таблица № 3

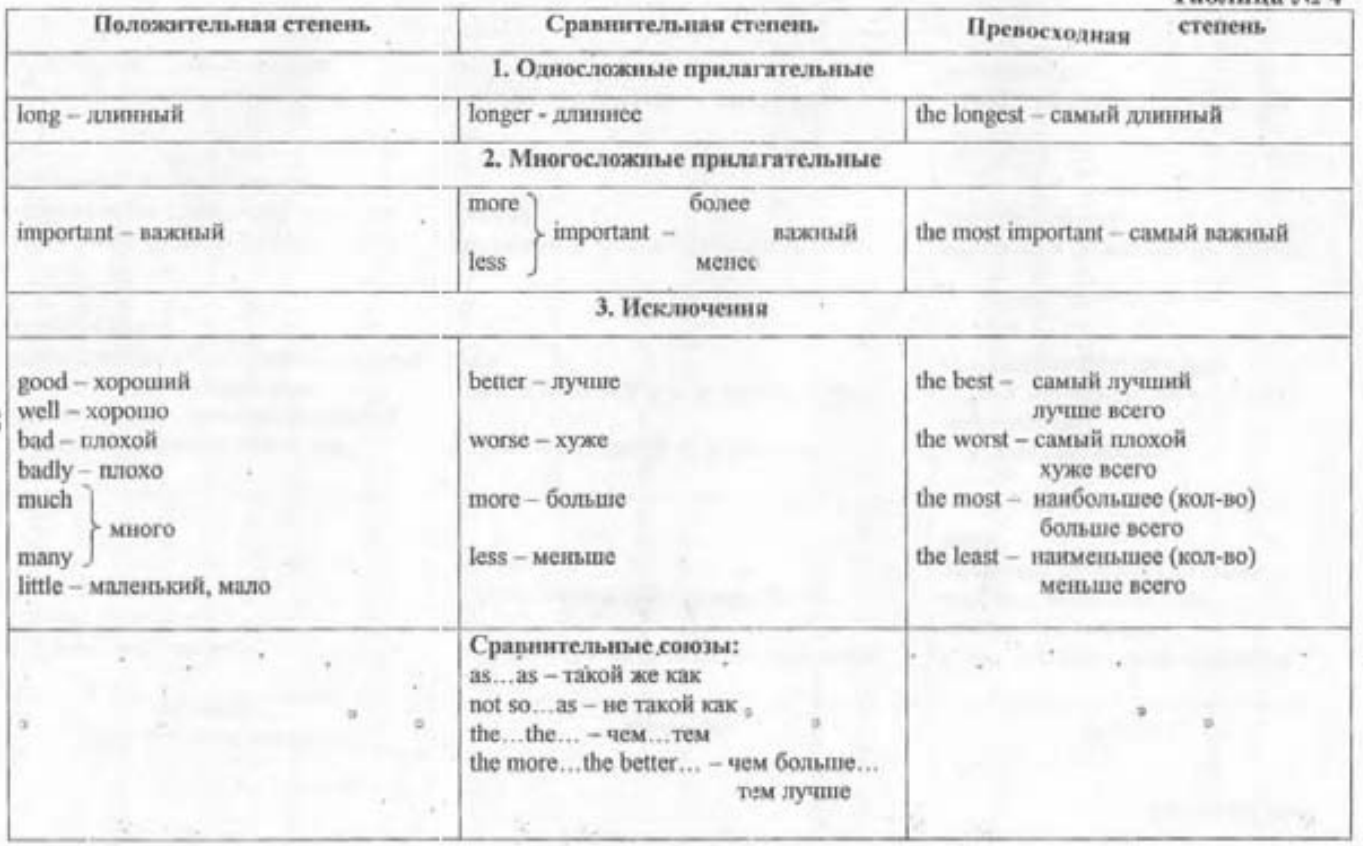

**SALE** 

#### Степени сравнения прилагательных и наречий

Таблица №4

# $\Gamma$ лагол "to be"

## Таблица № 5

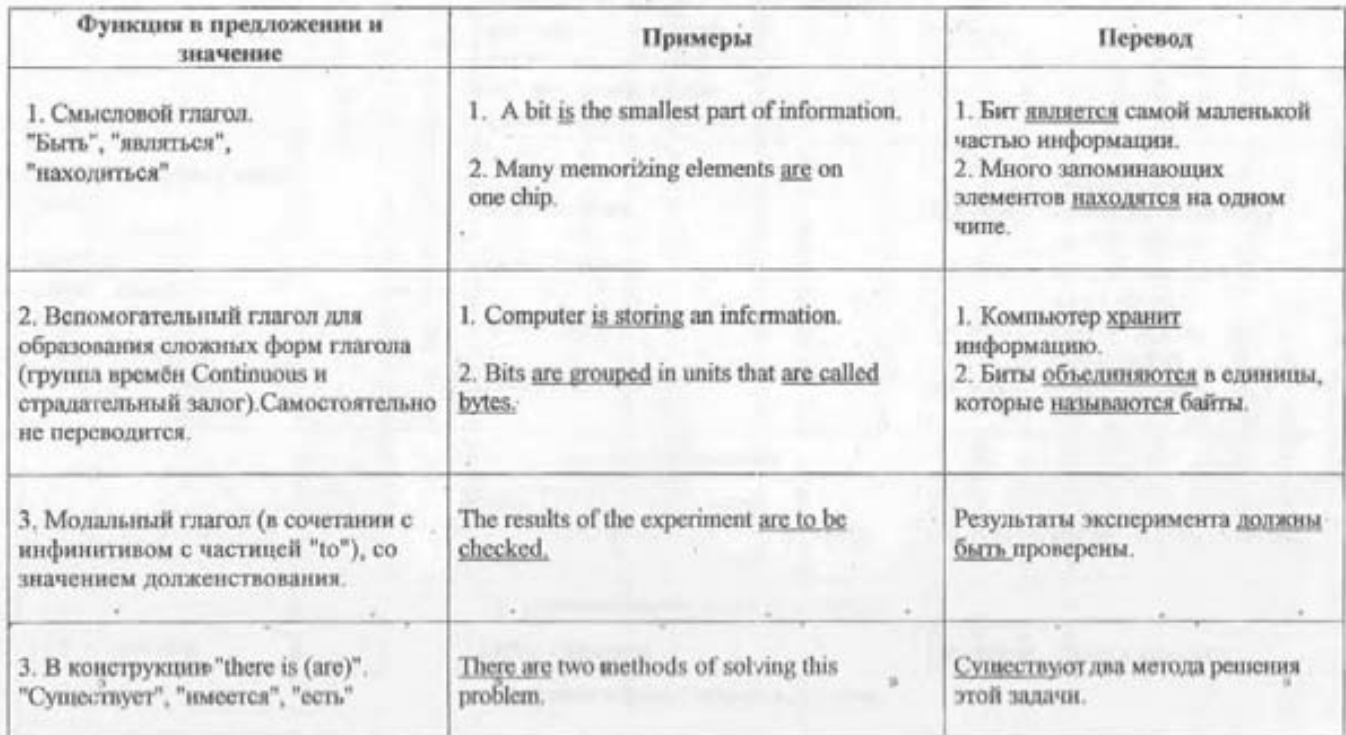

 $\mathbb{R}^3$ 

88

# Глагол "to have"

# Таблица $\mathcal{N}_{2}$ 6

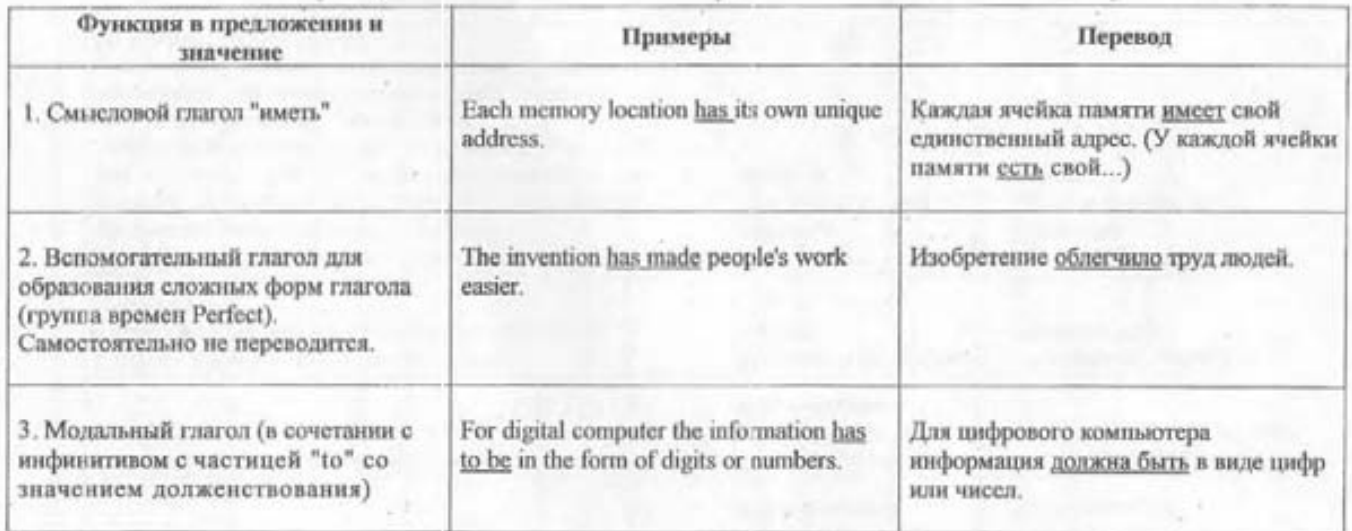

 $\sim$ 

×.

 $68$ 

 $a$ <sup>7</sup>

# Страдательный (пассивный залог), "to be" + Past Participle (Participle II) Таблица № 7

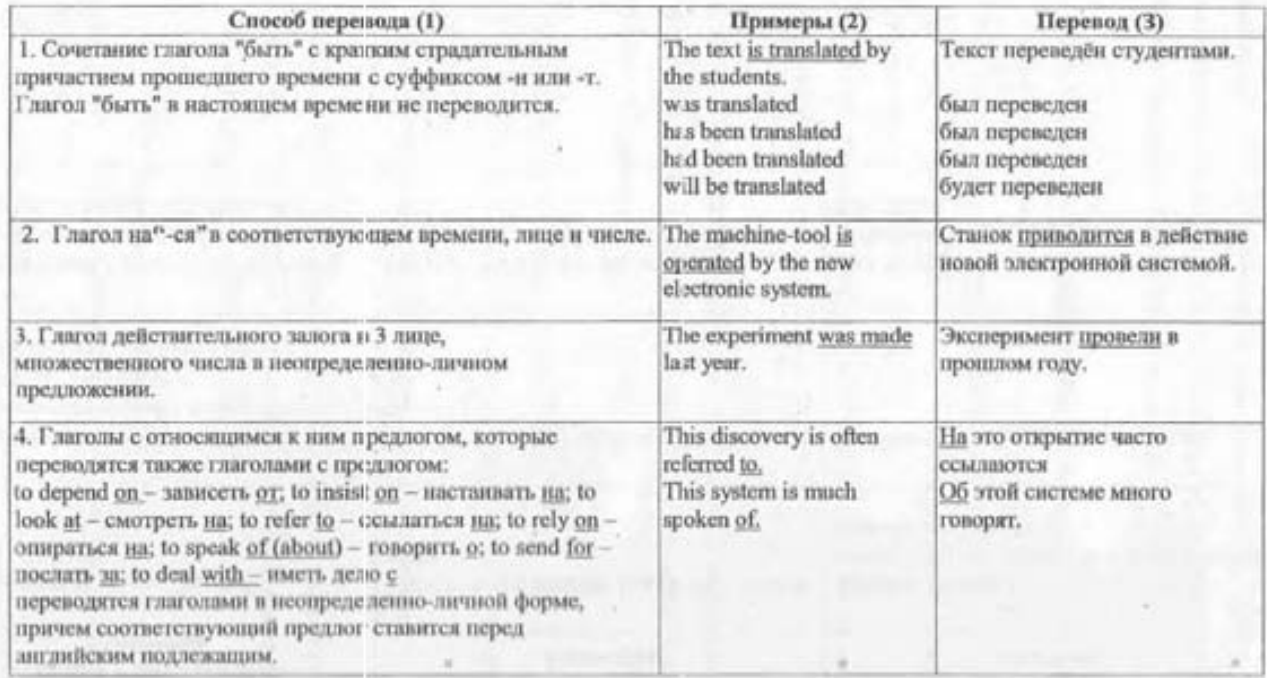

#### Окончание таблицы №7

**Service** 

a lot

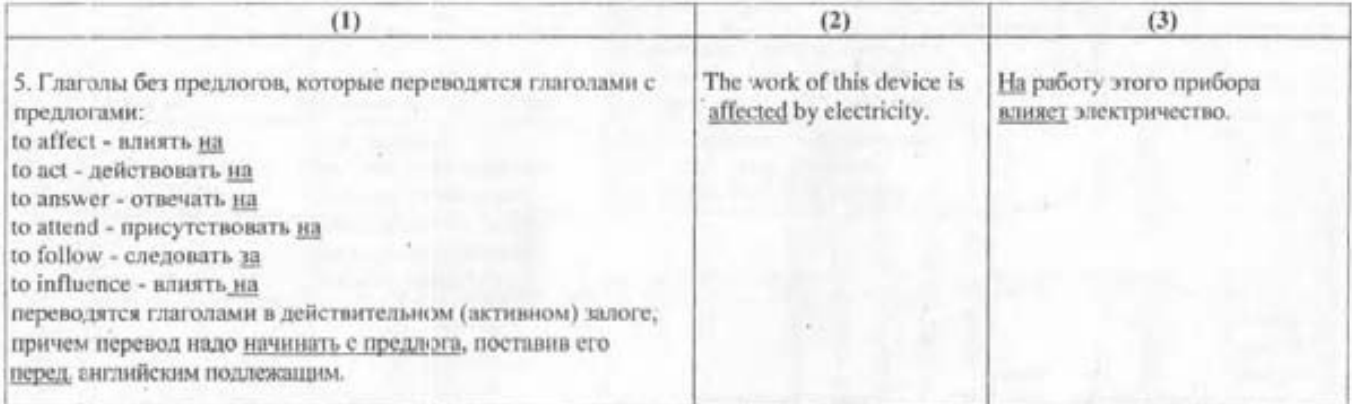

U.V. D. House

 $4 - 8 - 7 - 1$ 

ś

#### Модальные глаголы

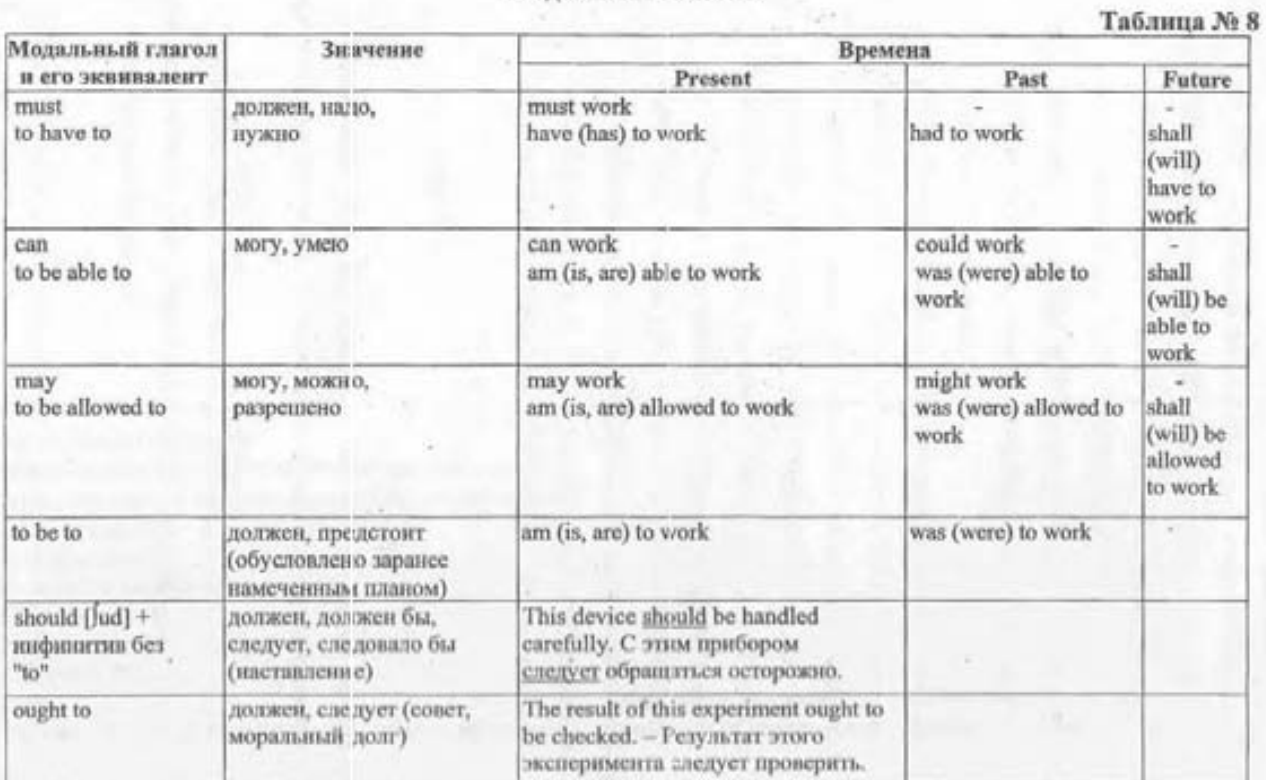

 $\frac{8}{2}$ 

#### Глагол "should"

×

 $\mathbb{Z}_{\geq 0}$ 

 $93\,$ 

B

 $\mathcal{F}^{(1)}_{\mathcal{F}}$ 

## Таблица №9

×

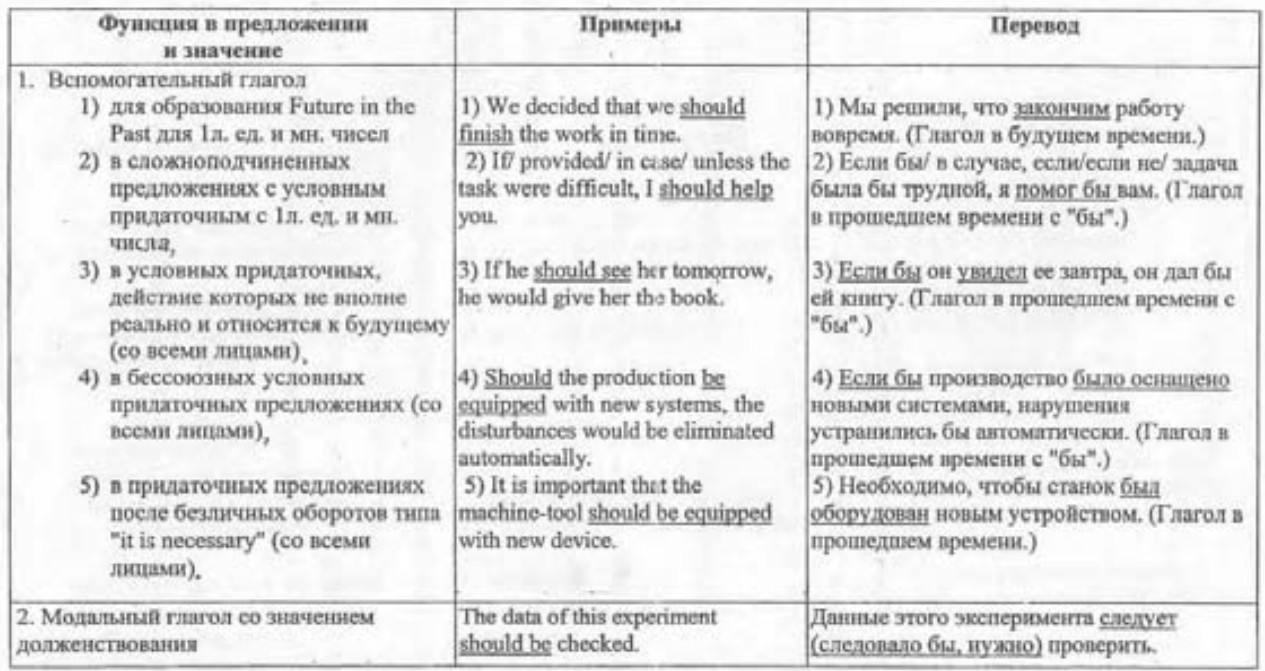

**COM** 

- 1 ٥

ä

#### $\Gamma$ лагол "would"

#### Таблица № 10

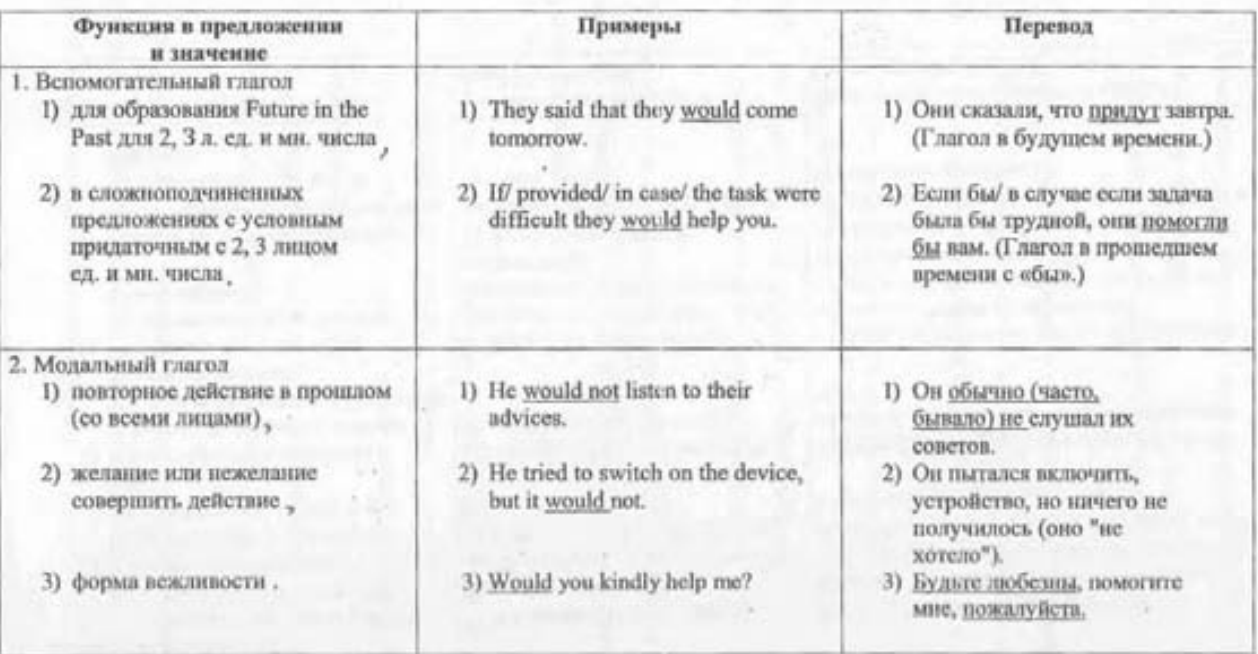

#### Типы условных предложений

#### Таблица № 11

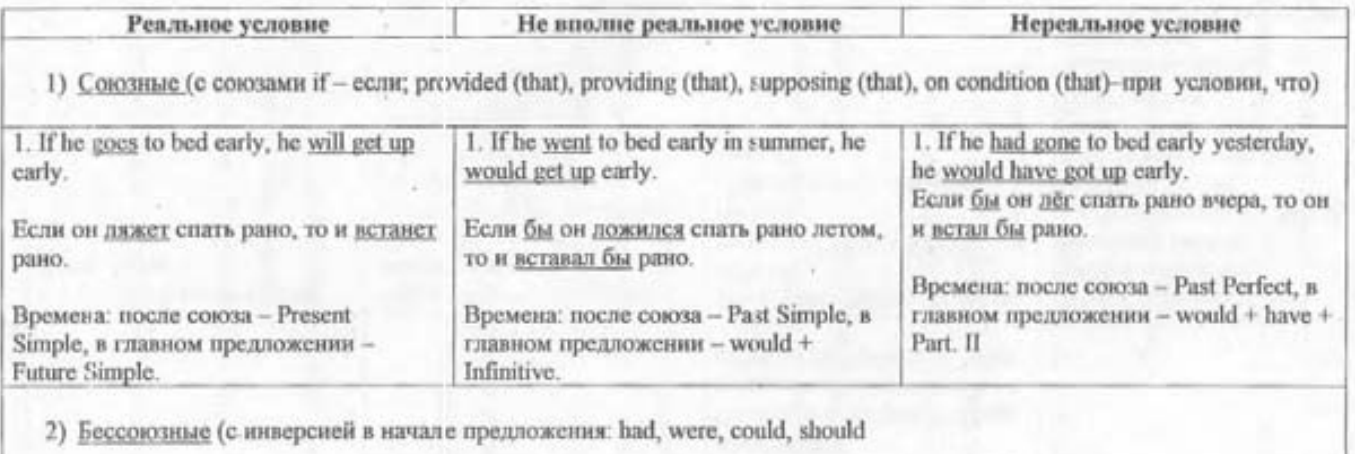

Could he swim well, he would take part in the competition.

 $\mathcal{G}$ 

**STAR** 

Если бы он умел хорошо плавать, он участвовал бы в соревнованиях.

or will

 $24.4 < 0.1444 < 0.01$ 

## Причастия

u

R

Таблица № 12

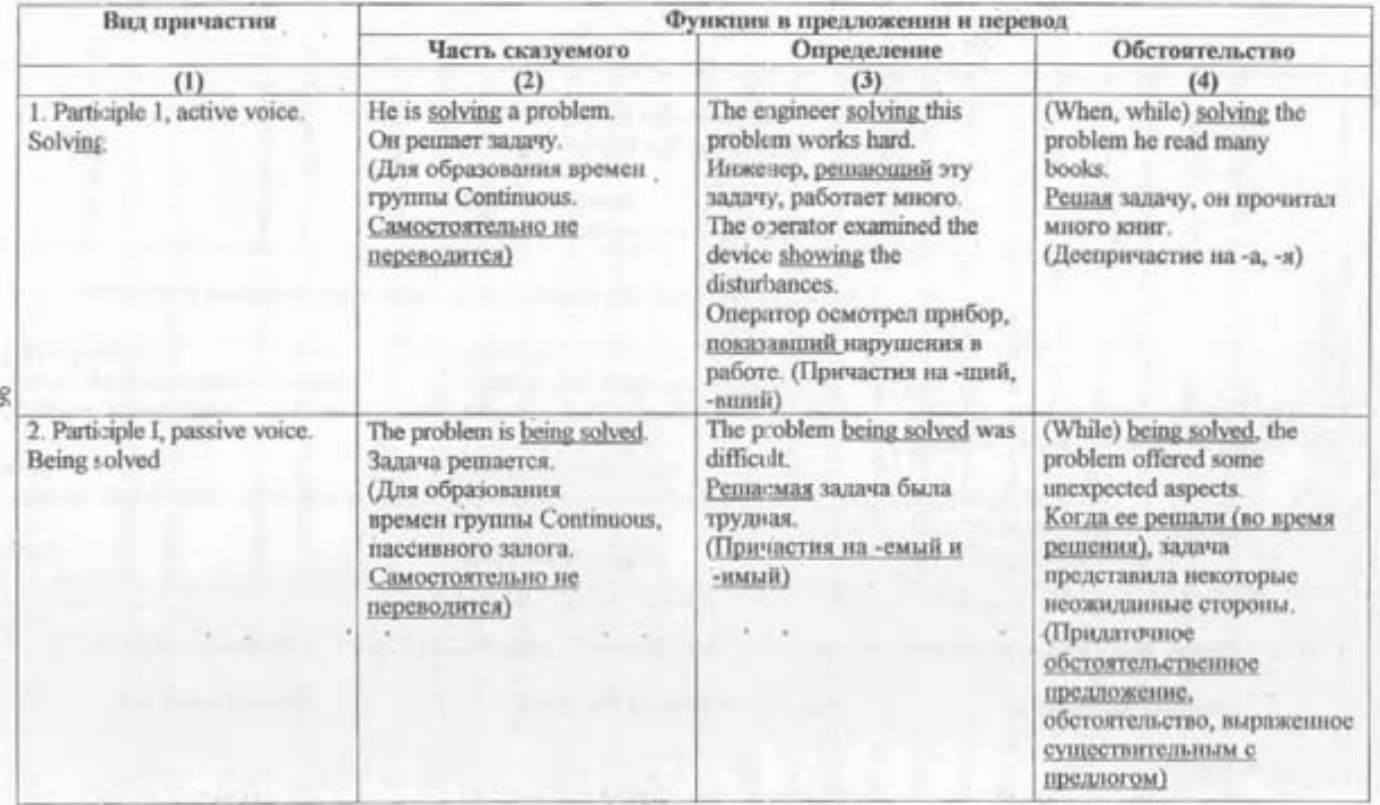

Окончание таблицы № 12

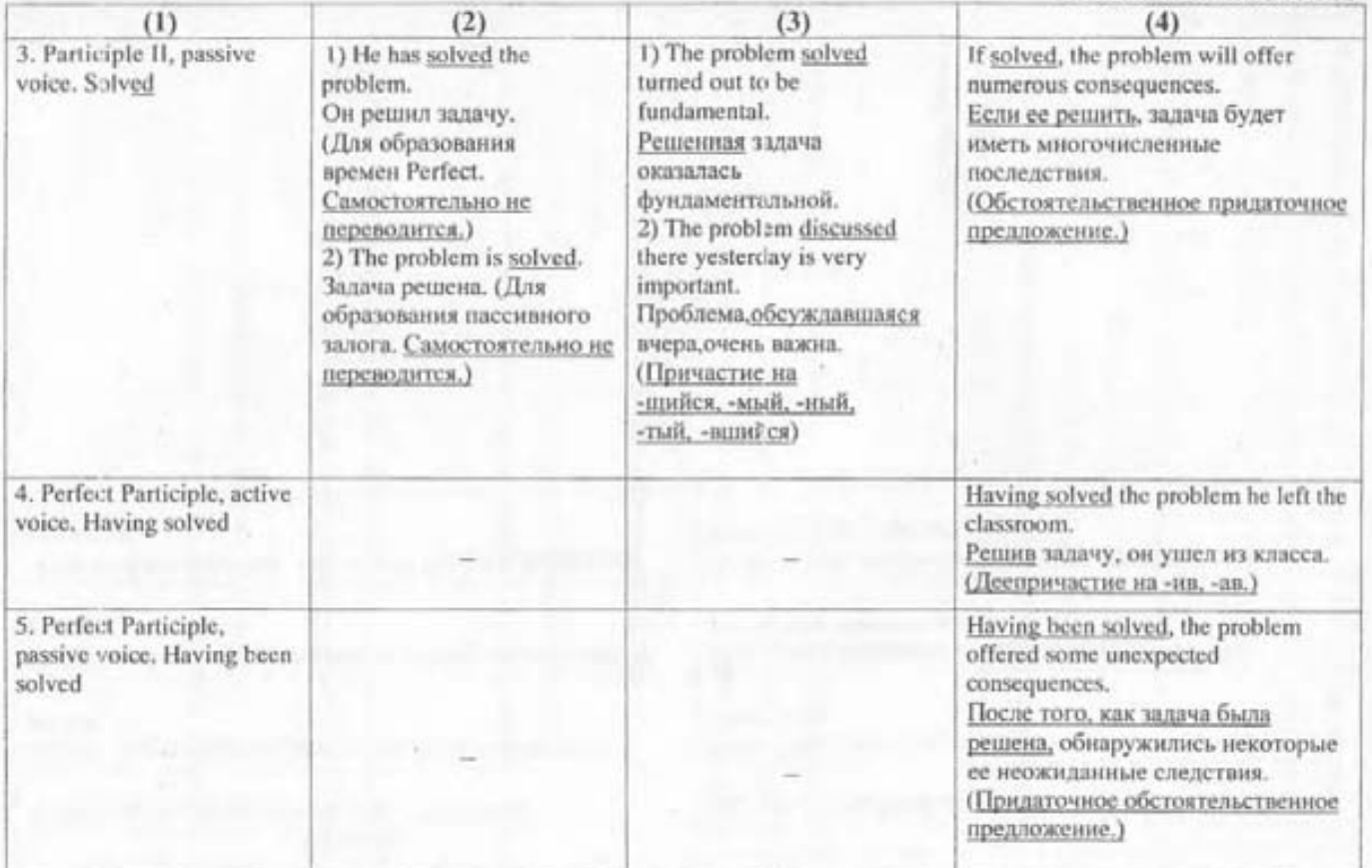

Ś

# Независимый причастный оборот

s,

# Таблица № 13

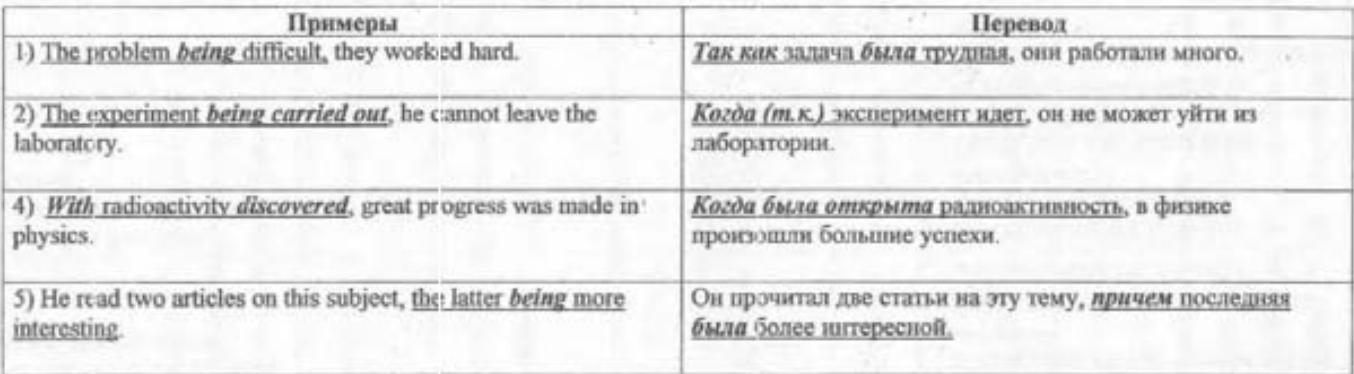

 $\frac{8}{36}$ 

# Герундий

×

×

#### Таблица № 14

a patiental in the con-

÷

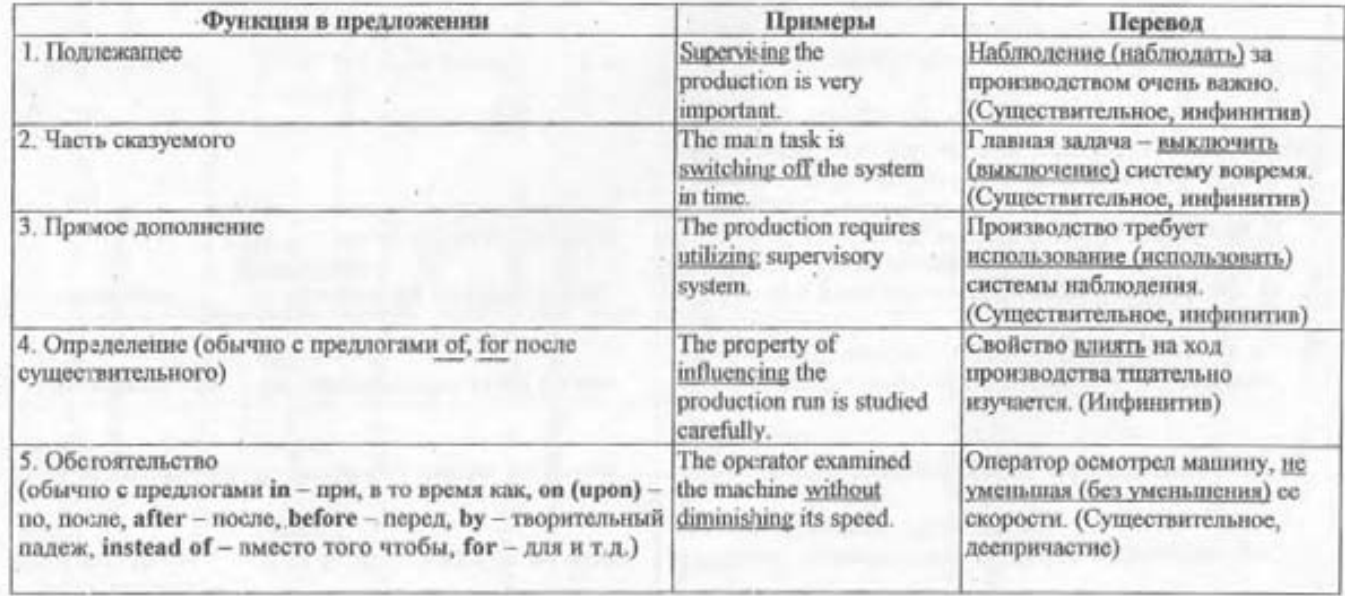

**HELLEN** 

 $-99.99$ 

 $x_2 = 111.$ 

 $66$ 

distribution com-

# Инфинитин

Таблица № 15

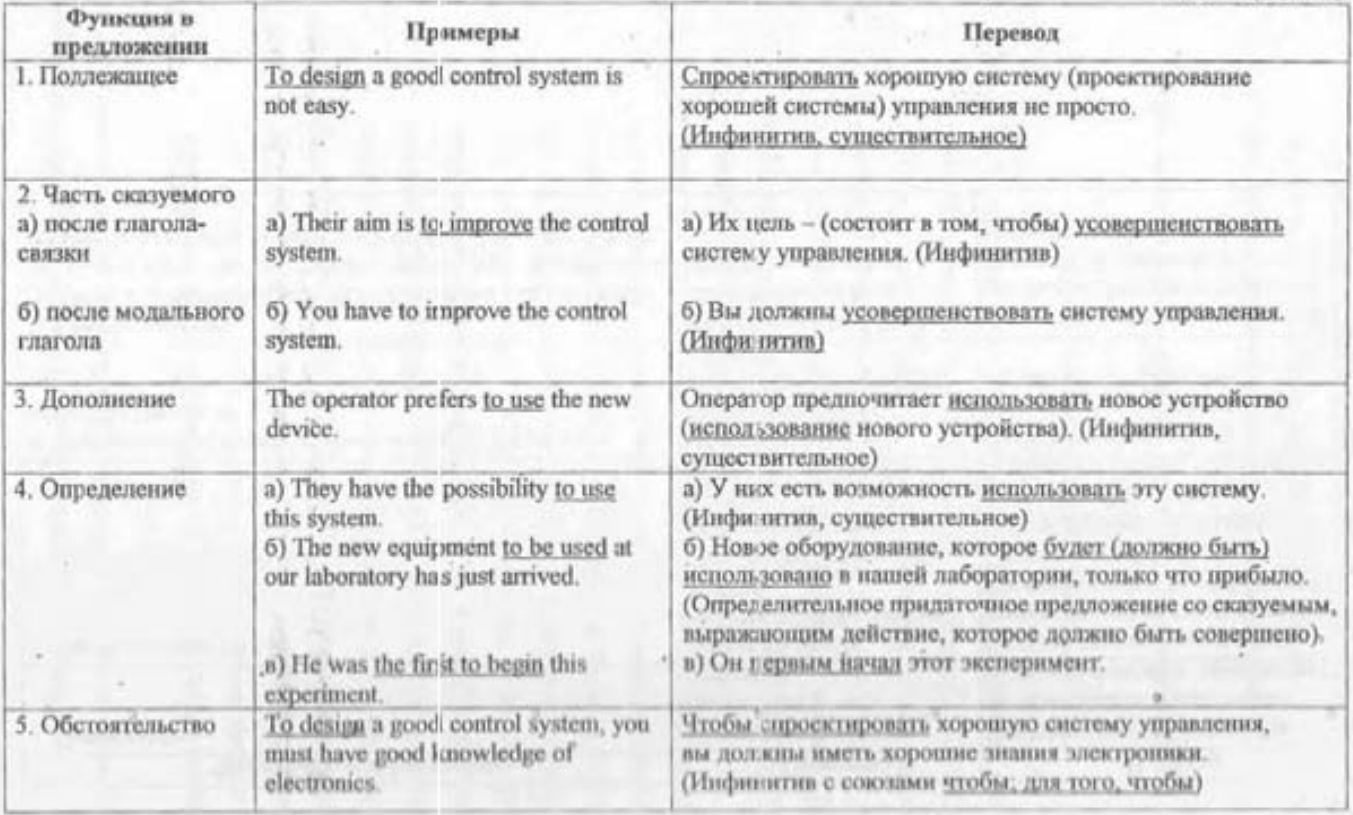

 $100$ 

# Инфинитивные обороты<br>1. Сложное поддежащее

Таблица № 16

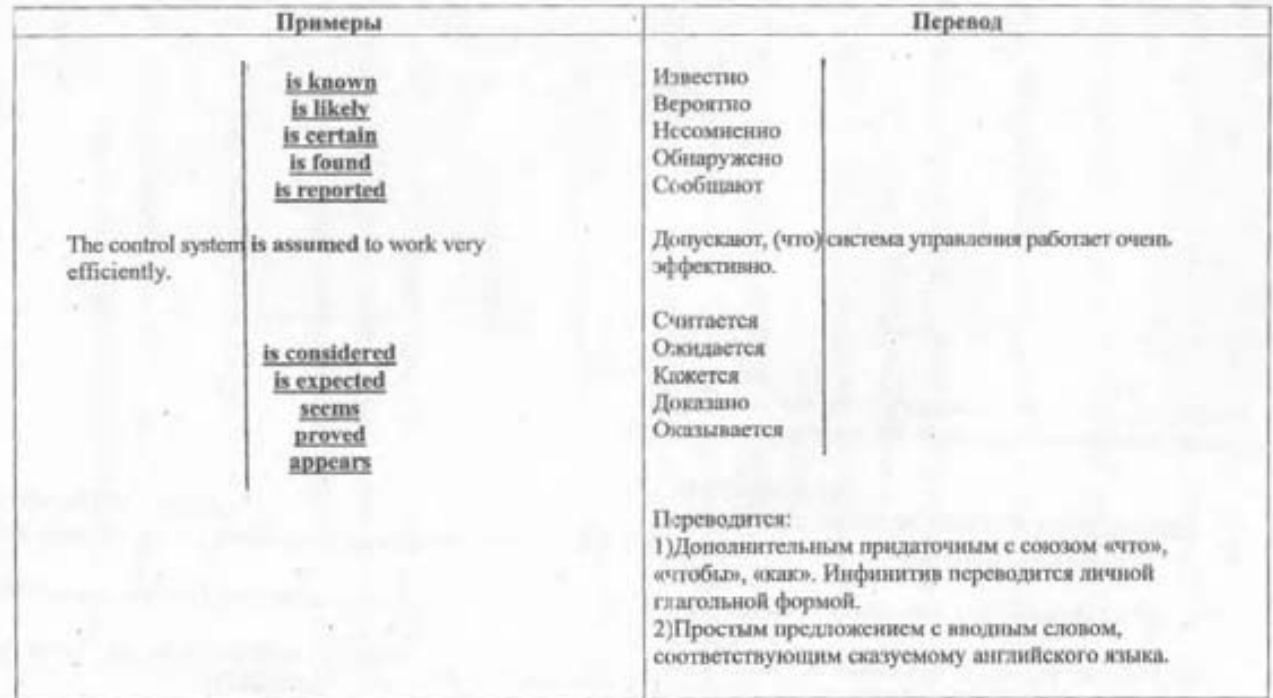

in a lit

 $-122$ 

#### 2. Сложное дополнение

#### Окончание таблицы № 16

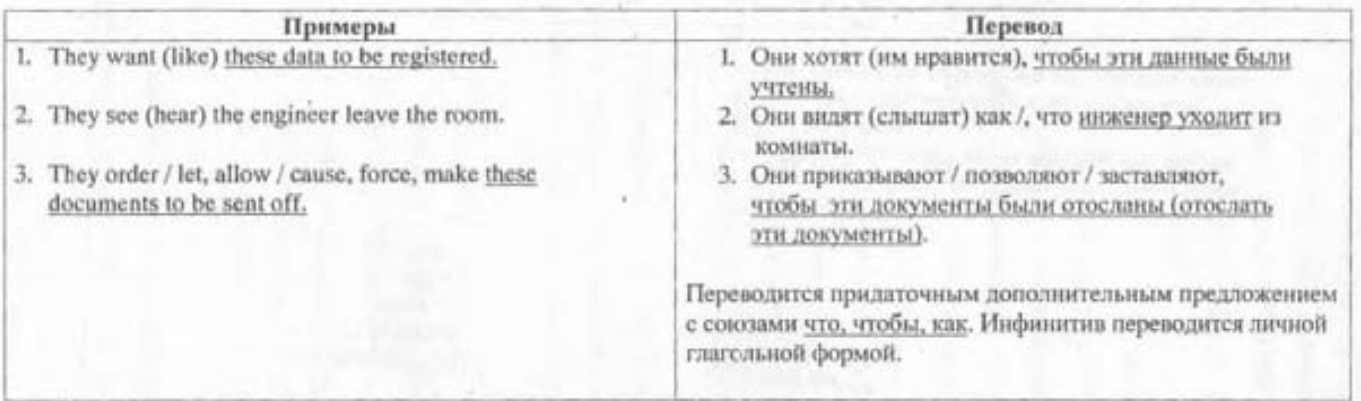

 $\overline{\text{10}}$ 

## Бессоюзные придаточные предложения

Таблица № 17

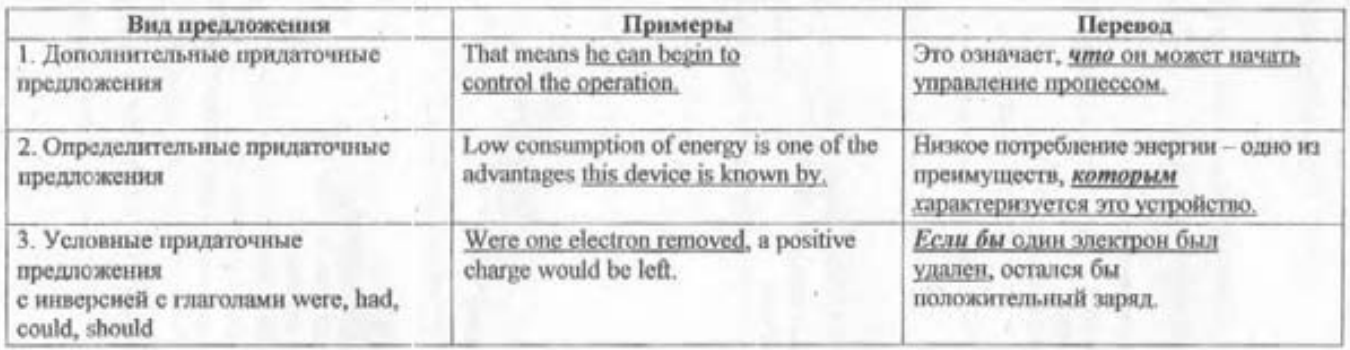

 $\overline{\Xi}$ 

#### СЛОВАРЬ

hinary (bamon] а двоичный blank ['blænk] n uponyese beard ['baid] n nocka, nasens

printed circuit benevatisas naura beet [burt] у загружать, выполнять начальную загрузку branch [brg.nt]] n orpacnabrowser ['brauza] n браузер, система просмотра build [bild] v ( built, built ) acrpassura; cobinary, компоновать built-in a встроенный, вмонтированный button ['batan] is knorika

capacity [ka'passts] n exercers. eard [ka:d] n карта; плата Central Processing Unit (CPU) и центральное процессорное устройство. ЦПУ character ['kænkta] a usas; emsnen; sades; fiyena check [tick] v проверять, контролироватьchip [tlip] n wan, кристалл elreuit ['sarkit] n cxesia elick [klik] v нажать й отпустить, щелкнуть elipboard ['klıpba:rd] n буфер обмени cost ('koutl v покрывать compare [kam'pca] у сравнить compatible [kam'pætibl] a consectionali compile [kam'pail] у компилировать compiler [kam'paila] n компилятор, транслятор complexity [kam'pleksiti] и сложность component [kam'pounant] n KOMHONEST computation [, kompju'ted(a)n] и вычисление computational [, kompju'tei(a)n(a)]] а вычислительный computer [kam'piu:ta] и вычислительная мащина, компьютер general-purpose с универсальный компьютер; host с.хост-компьютер, главный компьютер; special-purpose c. специализированный компьютер Computer-Aided Design and Drafting n компьютерное проектирование и черчение eoncern [kan'sa:n] v касаться, относиться conduct [kan'dAkt] v проводить connect [ka'nekt] v соединять, связывать consume [kan'sju:m] v norpeблять

content ['kontent] и содержание continuous [kan'unjuas] а непрерывный, постоянный convenient [kan'vi:njant] a удобный, подходящий convert [kan'va:t] v превращать, преобразовыватьcorrect [ka'rekt] v исправлять cursor ['ka/sa] n kypcop, указатель counter ['kaunta] n cyervinx program - счетчик команд

n

data ['desta] n. pl gasosue debugging [di'baga] n sanansa decision [dr'sign] n pessessite make - npinorrs petuelose delete [di'li:t] v ctupars. design [di'zain] v npoestreposarь computer-aided - компьютерное проектирование desktop ['desktop] n настольный ПК destroy [di'strai] v paspysuarsdetect (di'tekt) v odstapysorra develop [di'velop] v paxpaborars. developer [di'velopo] и разработчик development [di'velopmont] n paspa6orsca device [dr/vais] и устройство, прибор digit ['didyit] n undpa digital ['didutal] a un oponosi direct [dai'rekt] v Hampannara document ['dakjumant] n документ, текст; v документировать drawback ['dro;bæk] n недостаток drive [draiv] n npinon driver ['draiva] и управляющая программа, драйвер

#### Е

efficiency [t'filonsi] и производительность, эффективность elaborate [i'læbərest] v paspaöorarı. engine ['endan] n uponeccop difference and analytical e, дифференциальный и аналитический процессор enter ['ento] v вводить environment [in'vaiaranmant] n окружающая среда equipment [i'kwipmant] n obopygosamie

error ['cra] n cuasóka

execution [ cksi'kju:jan] n выполнение

#### externally [iks'to:noli] adv снаружи

facilities [fa'sılıti:z] n, pl средства, оборудованне fail [feil] у выходить из строя, терпеть неудачу feature ['fitta] и черта, особенность feed back l'fi:dbæk] n ofiparnas cassa. fetch [fet]] у достать file [fail] n файл, массив fit [fit] v nonxomm. flat [flat] а плоский flexible ['fleksibl] а гибкий **Порру** ['Порт] а гибкий full [ful] a nonustii, nect-

#### $\mathbb{C}$

generate ['djenareit] v порождать generation [ daena'reilan] и поколение

#### я

hand-held ['hænd-'held] a pyvnoft bandle ['hændl] у выполнять, регулировать hard [ha:d] а жесткий hardware ['ha:dwca] и аппаратное обеспечение high-speed ['hai'spi:d] a скоростной, быстродействующий hit [htt] n(321.) yeriex

icon ['aikan] n пиктограмма, графическое изображение impact ['impækt] и воздействие implement ['implimant] v выполнять, осуществлять improve [im'pru:v] v совершенствовать input ['input] n ввод, вход intelligence [in'telidsons] n yM

artificial + искусственный ум intend [in'tend] v предназначать interact ['intarackt] v взаимодействовать interface ['intarfeis] n интерфейс, устройство сопряжения interference [inta'fiarans] и воздействие, помеха internally [m'tamalı] adv BHyrpH interpret [in'ta:prit] v объяснять, анализировать interpreter [in'ta:prita] и интерпретатор, преобразователь
introduce [ intro'dju:s] v вводить

### ĸ

key [ki:] n ключ, кнопка, клавника, шифр, код keyboard ['ki:bo:d] n клавнатура, коммутационная панель

lap [læp] // колени level ['leval] // yponemilink [link] n castic v castismars load ['loud] v загружать locate [lou'keit] v pacnomarars location [lou'ket/an] и расположение, ячейка loose [lu:z] v ( lost, lost) терять

### M

machine tool [ma']i:ntu:l] n crasos: main [mein] a главный, основной main frame ['memfreum] n центральный блок обработки данных manufacture [ mænju'fæktla] v производить; n производство match [met]] v cornacommansmaterial [ma'tsanal] n Marepatan, semecrao гаw т.сырье

meaning ['mi:nɪŋ] n значение means [mi:nz] n cpegcrao

by means of посредством memory ['memari] n nasorn, запоминающее устройство

bubble managers на магнитных доменах menu ['menju: | n sessio monitor ['monita] n MOISHTOP, v ynpanters. motion ['moulan] n gasosciote mouse ['maus] n soutits. multiple ['mAltipl] а многократный, многочисленный multiply ['maltiplai] v yMNOKaTL

need [ni:d] v Hystariscs network ['network] n cert. number ['nAmba] n 98620 numerically [nju'menkalı] adv цифровым путем officer ['эfisa] п служащий off-line а автономный, независимый on-line а неавтономный, зависимый, онлайновый, подключённый к компьютеру operate ['opareit] v работать option ['apjan] n выбор order ['o:da] и порядок, приказ

output ['autput] n выход, вывод

 $\Omega$ 

package ['pækidj] n блок pad [pacd] *n* клавишная панель; контактная площадка paste [peist] у вставить, вставить из буфера path  $[pa:\theta]$  n nyn.  $pen$  [pen]  $n$  nepo light-p.caerosoe nepo perform (po'fo:m] v выполнять permanent ('pa:manant) и постоянный.

plant [plaint]  $n$  завод

assembly p, сборочный цех present [pri'zent] v представлять press [pres] v нажимать procedure [pra'si:d3a] и процедура, методика проведения (опыта) process ['prouses] n npouecc

[pra'ses] v обрабатывать processing [pra'sesin] n obpaborka processor ['prousesa] и процессор program ['prougram] и программа

dedicated p , выделенная, специализированная программа provide [pra'vaid] v подавать, обеспечивать. punch [pAn]] n перфорация; у перфоряровать

## $\circ$

R

quantity ['kwontiti] n количество, величина, размер-

RAM (Random Access Memory) и запоминающее устройство с произвольной выборкой, ЗУПВ reach [ri:t]] v достигать

### 108

recover [n'kAva] у восстанавливать refine [n'fam] v обработать, совершенствовать register ['redasta] n perserp reliable [n'laibl] а надежный remote [n'mout] а отдаленный removable [ri'mu:vabl] a cъемный require [n'kwaia] v требовать respond [ris'pand] v отвечать, реагировать retain [ri'tem] у удерживать retrieve [ri'tri:v] v H3BJICKaTh ROM (Read Only Memory) и постоянное запоминающее устройство, ПЗУ route [ru:t] n nуть; v направляться run [rAn] // запуск (программы); у работать, включать

satellite ['sgetalast] n cnyriusk screen [skri:n] и экран secure [si'kjua] а надежный semiconductor ['semikan'dAkta] n полупроводник send [scnd] v ( sent, sent) nocultarisensor ['scasa] n aarvous sensitive ['sensitiv] а чувствительный, восприимчивый sequence ['si:kwens] и последовательность serve [satv] v служить set [set] v (set, set) установить  $S_s \sim$  пр включить share [JE2] v делить(ся) simultaneous [ simal'temjas] а одновременный size [saiz] n paзмер

software ['softwea] n программное обеспечение

application s, прикладное программное обеспечение sophisticated [sa'fistikeitid] a cnowmail

sort [so:1] n copr; v coprimposari.

source [so:s] и источник

speed [spi:d] n ckopocti-

spot [spot] n Mecro, gyelika

spreadsheet ['spredji:t] и электронная таблица, табличная программа

state [stcit] п состояние

statement ['steitmant] и утверждение, формулировка

storage ['sto:ndi] и хранение

store [sto:] v xpaintri-

substitute ['sAbstitju:t] n замена; v заменять

supervise ['sju:pavaiz] v наблюдать

supplement ['sAplimont] v дополнять

switch [swit]] n переключатель; у переключать switching ['switun] n nepeknoyesure system ['sistam] n carcressa expert 9, экспертная система

table ['teibl] n rafinaga tape (teip) n neura genzer w [tacak] assess term [tacm] n термин tiny ['taini] a spouseweali transfer ['trænsfa:] n передача; v переносить transmission [trænz'mum] n nepe,uvca tube [tju:b] и тампа vacuum +, вакуумиая лампа turn 'tara] v nepesopasusara. 4,000 выпускать Loff выключать t-on включать type (taip) v nevararitypeset ['taipset] п набор шрифтов

unit ['ju:nit] n enmousa, блок upgrade [, Ap'greid] v совершенствовать. up-to-date [Ap-ta-deit] а современный инет ['ju:za] и пользователь

versatile ['va:satail] а многосторонний view [vju:] n вид, изображение; v видеть virtual ['vartjual] а вартуальный vision ['vijn] n видение volatile [volatai] а изменчивый, энергенависимый

wave [werv] n Bonsa wire ['waia] n nponoa

# Содержание

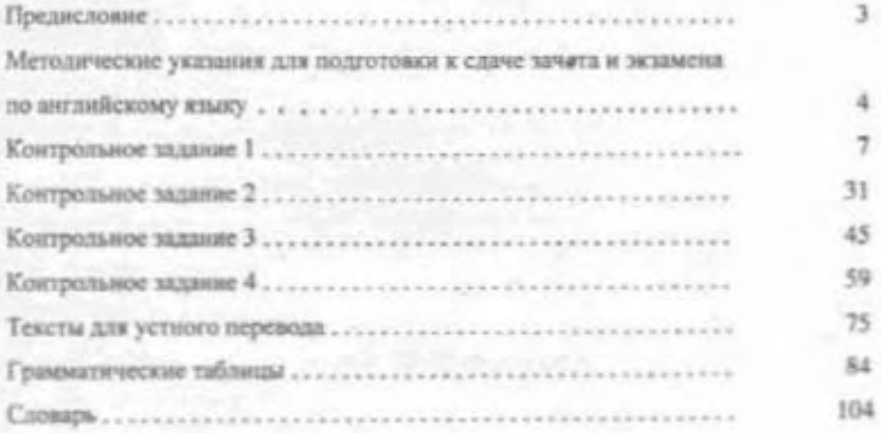

b

×

## Учебное излание

Виктория Витальевна Кириллова Одьга Константиновна Антонова Татьяна Владимировна Лиоренцевич Галина Ивановна Найланова

# Английский язык

Учебно-методическое пособие для студентов-заочников факультета «Автоматичированные системы управления технологическими процессами»

Релактор и корректор Т.А.Смирнова Техи, редактор Л.Я. Титова

Темплан 2007 г., поз. 155

Подп. к печати 03.12.07 Формат 60х84/16. Бумага тип. №1. Печать офсетивя. Печ. л. 7,5. Уч.-изд. л. 7,5. Тираж 300 экз. Изд. №155. Цена "С". Заказ 4753.

Ризограф ГОУВПО Санкт-Петербургского государственного технологического университета растительных полимеров, 198095, Санкт-Петербург, ул. Ивана Чернко, 4.